## Interactive Web-based Analysis Clients using AJAX: examples for CMS, ROOT and GEANT4

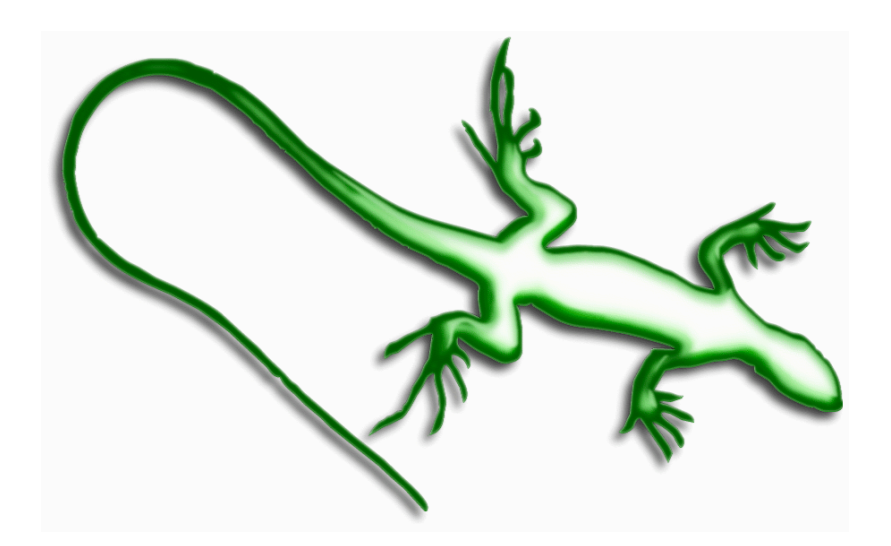

Giulio Eulisse George Alverson Shahzad Muzaffar Ianna Osborne Lucas Taylor Lassi Tuura

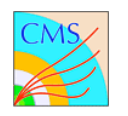

## What is AJAX?

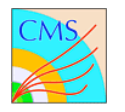

#### What AJAX is not...

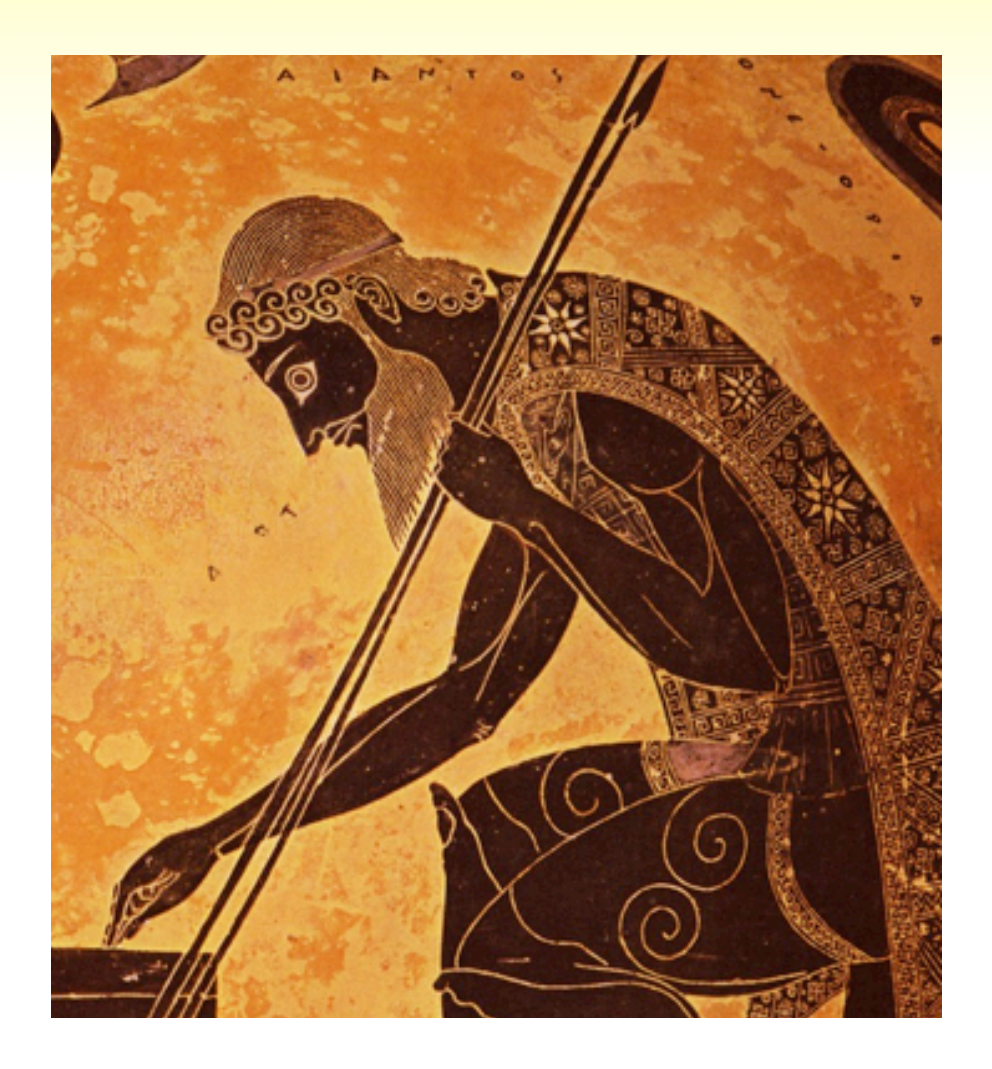

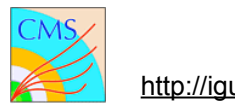

#### What AJAX is not...

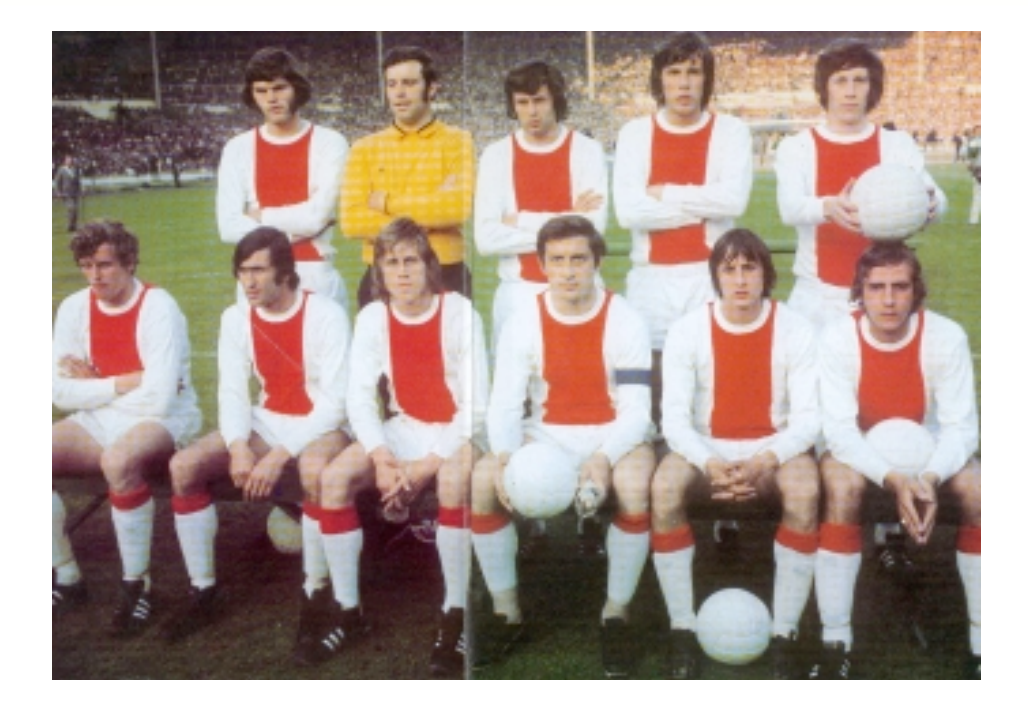

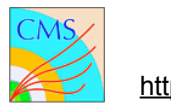

#### What AJAX is not...

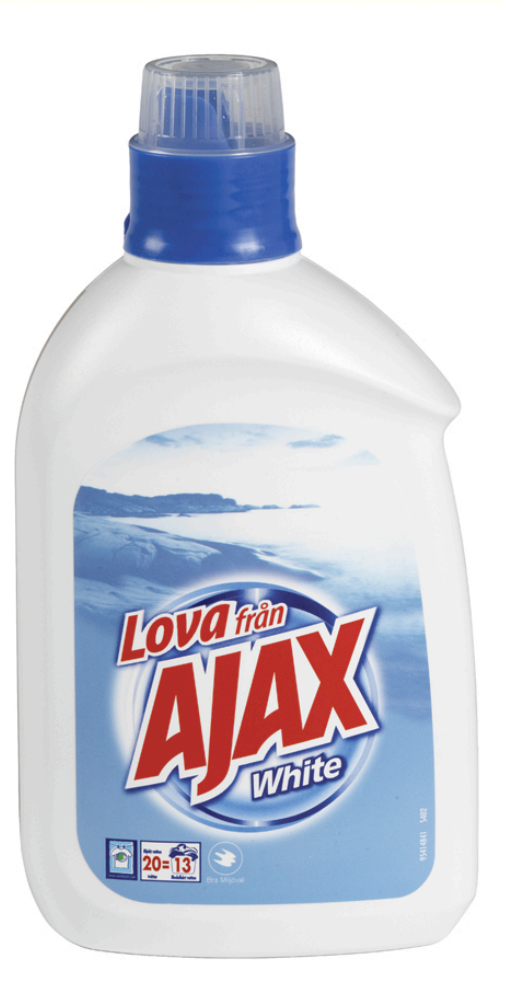

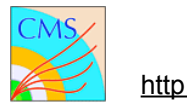

# Asynchronous Javascript And XML

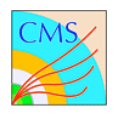

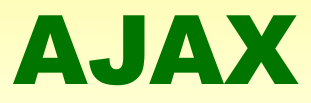

#### AJAX is a buzz-word used to indicate a set of techniques and programming patterns, involving Javascript and XML, which allow to create web applications that give the same feel and responsiveness of traditional desktop applications.

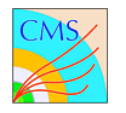

The client does an HTTP GET Request to the server

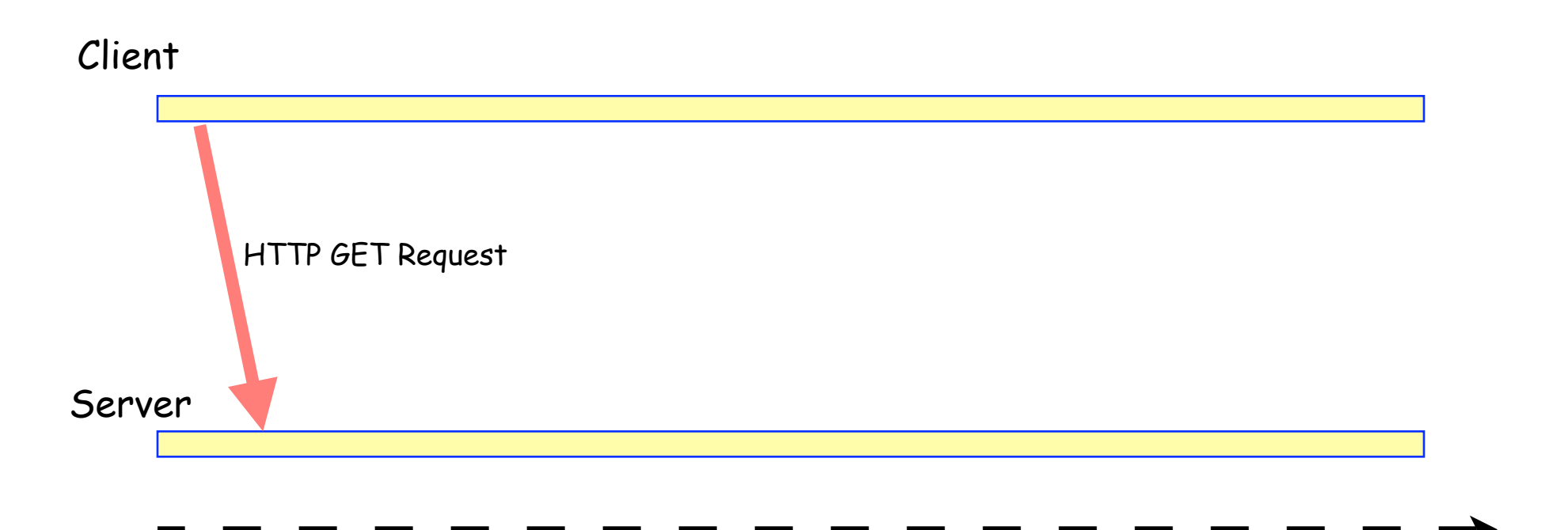

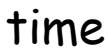

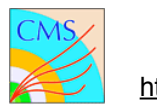

The server constructs the full web page

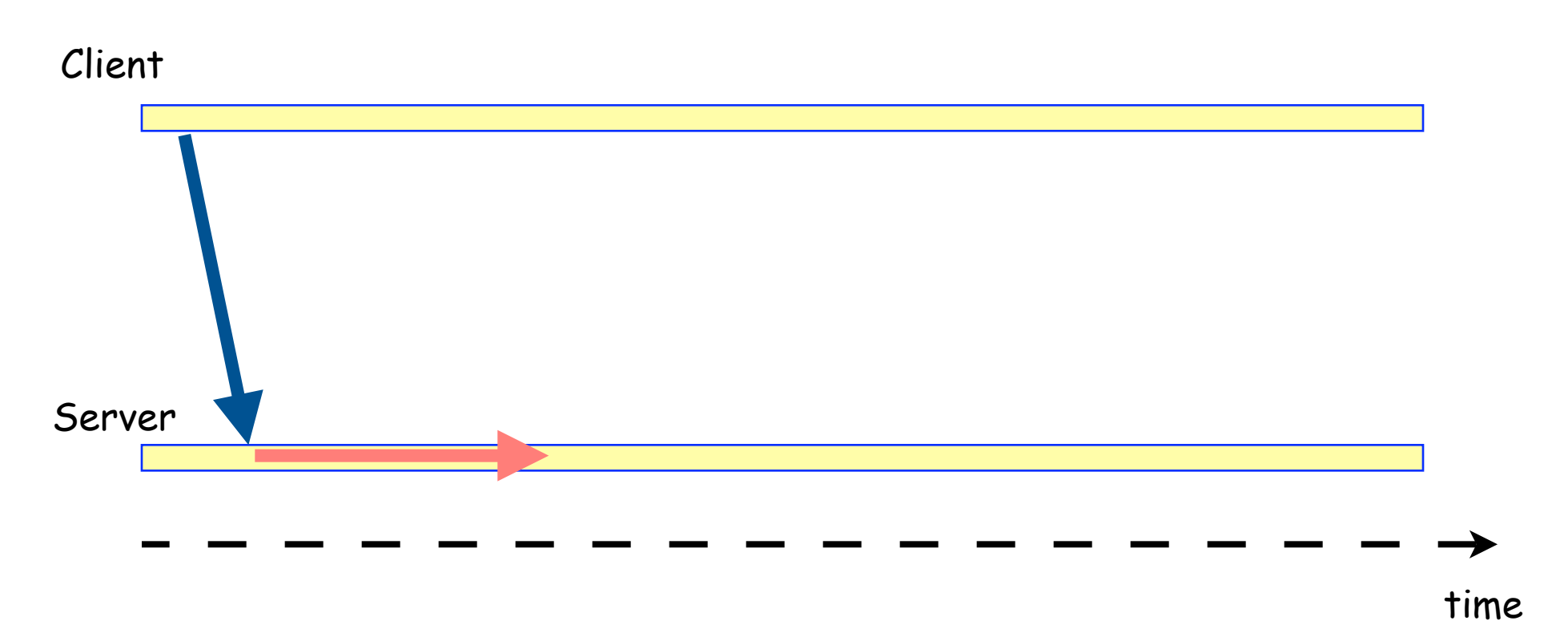

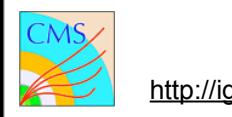

The full page is sent...

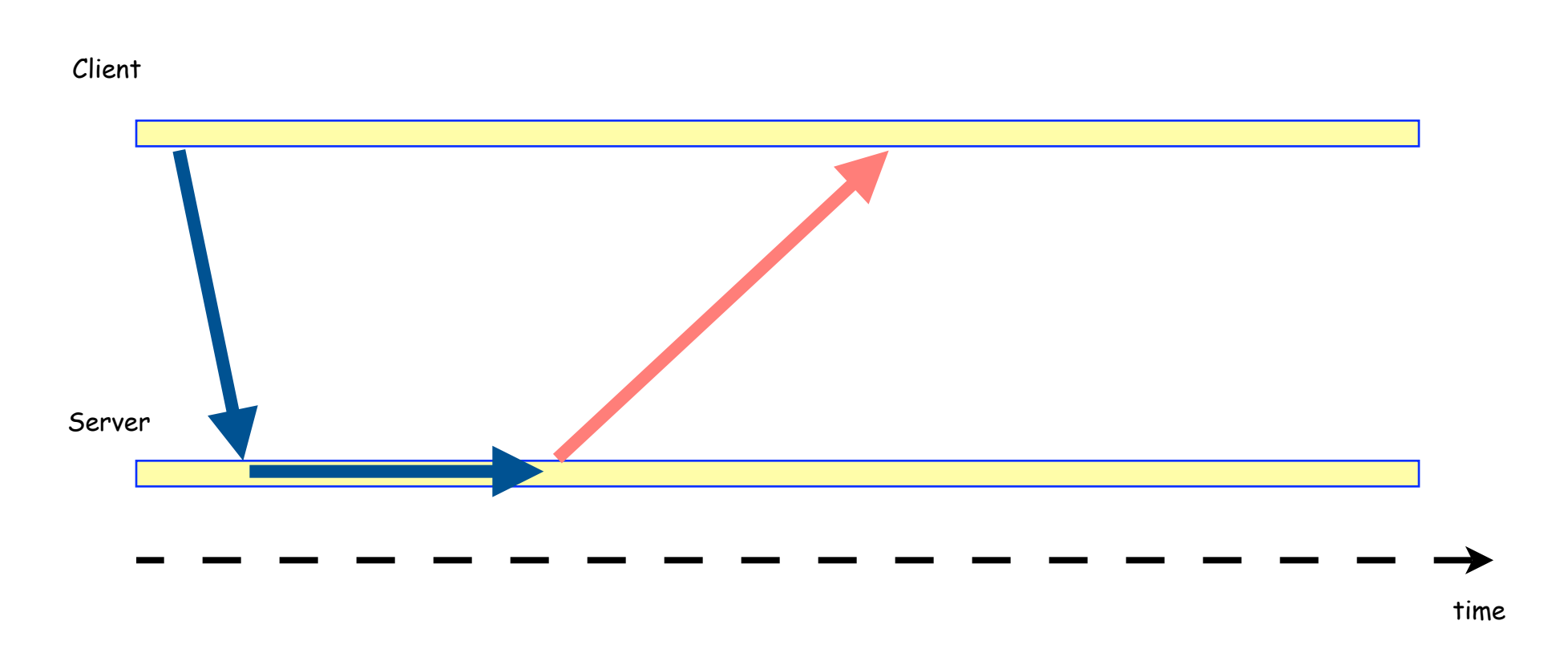

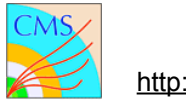

...and processed by the client...

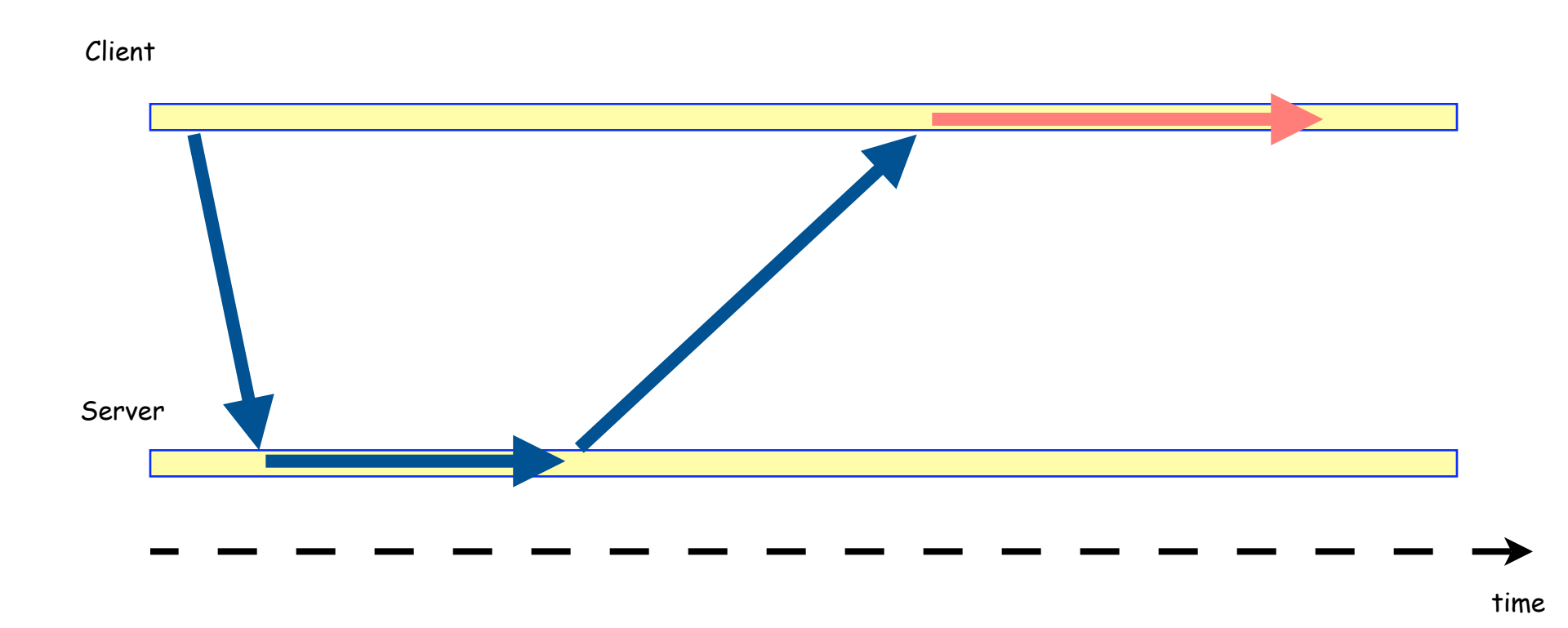

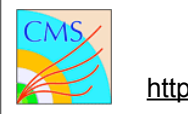

If the complete web page is complex enough, a big interval of time intercours between request for a page and its actual availability to the user

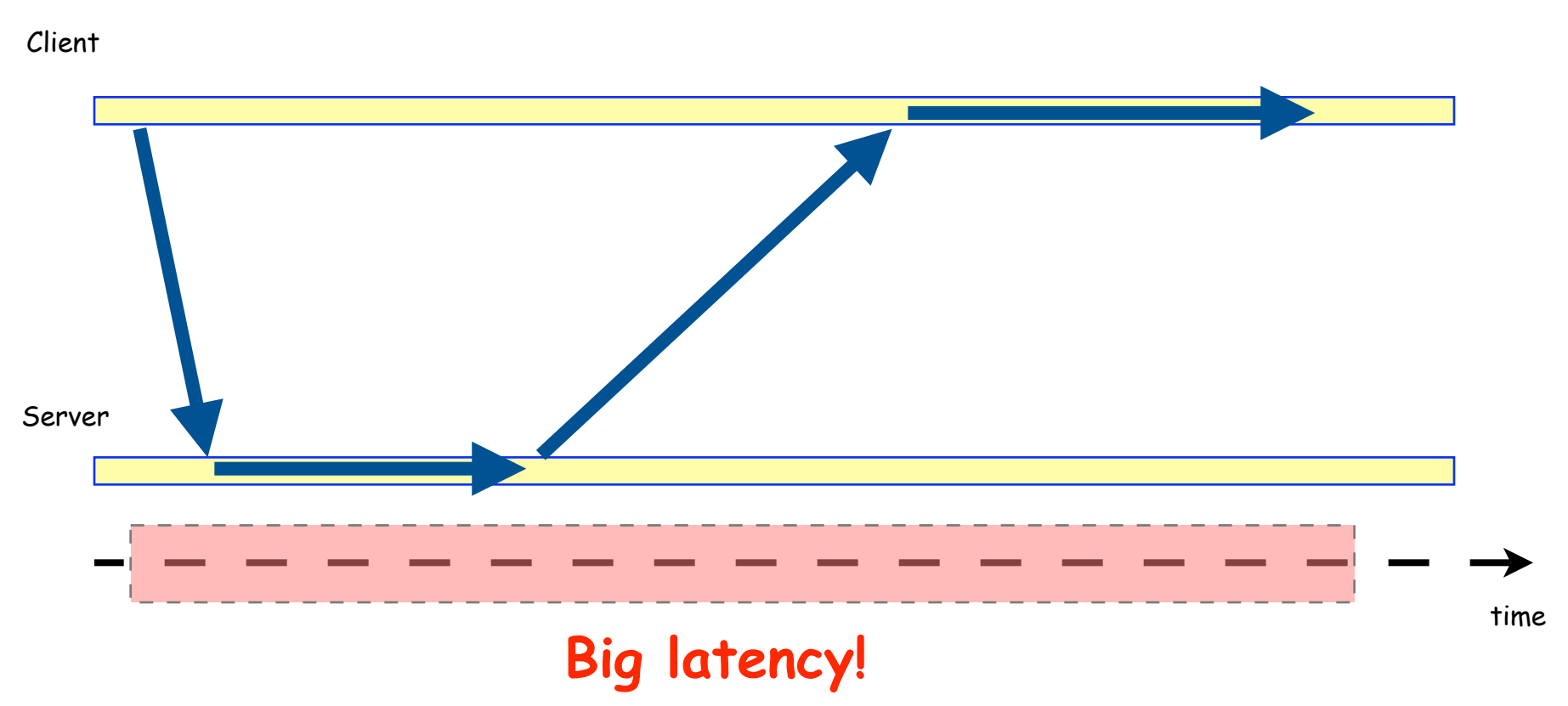

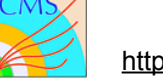

moreover the user cannot use the web page until fully loaded.

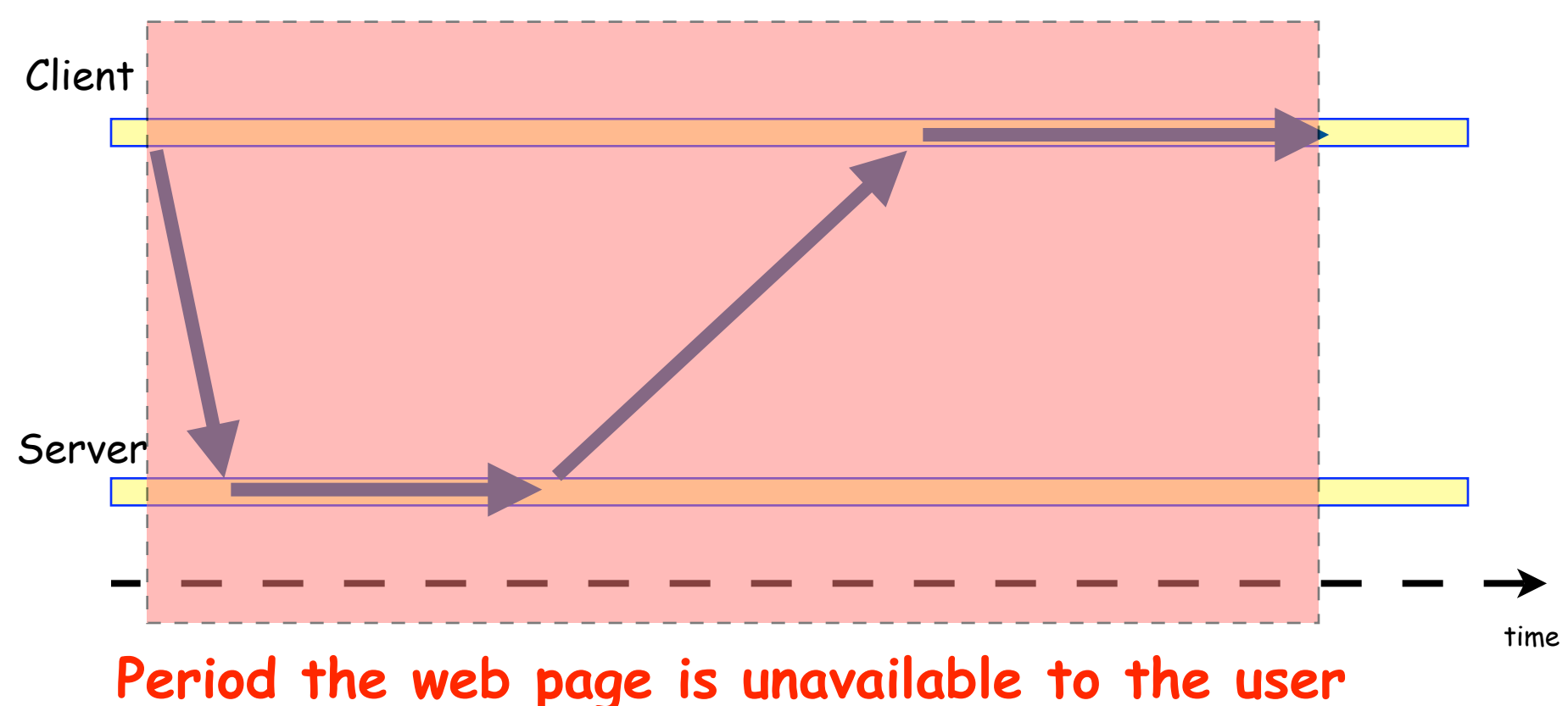

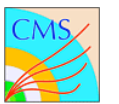

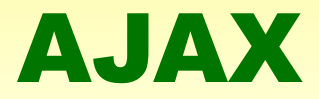

#### The client does an HTTP GET Request to the server

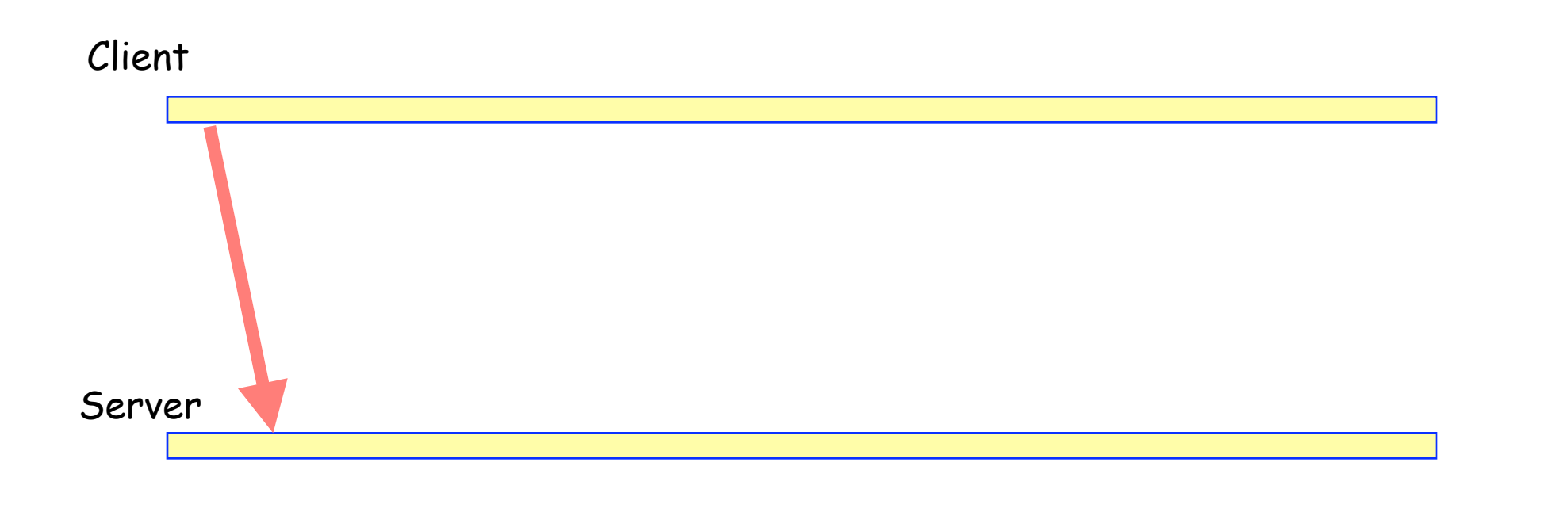

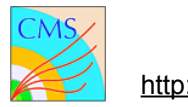

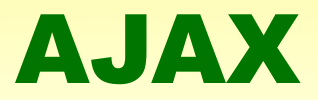

The server constructs the minimal web page for the user to start browsing

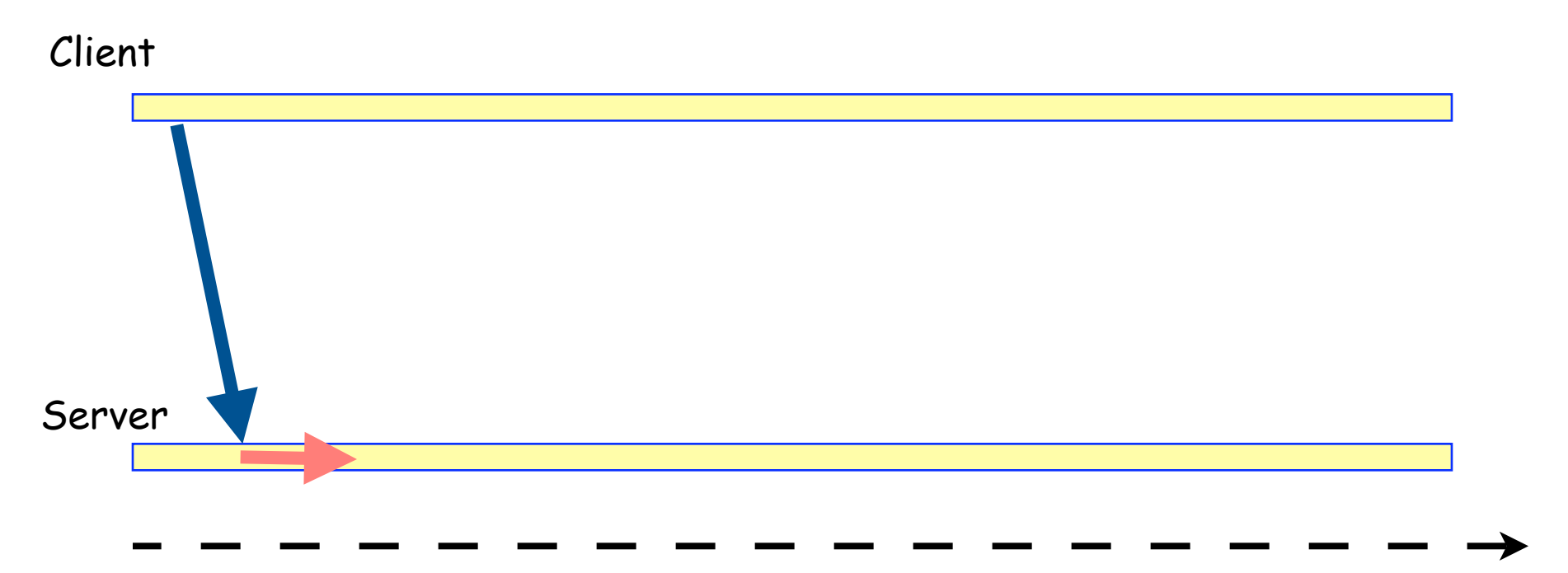

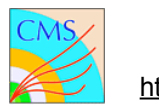

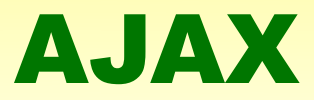

The minimal page is sent

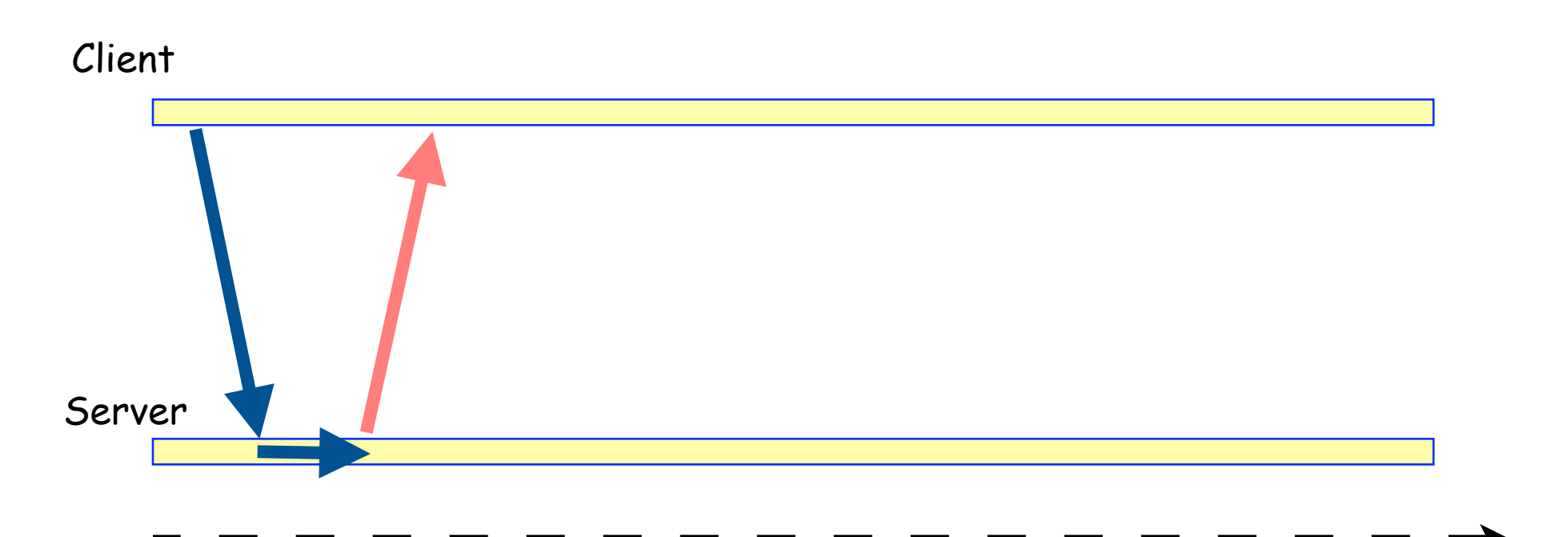

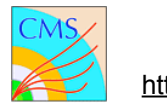

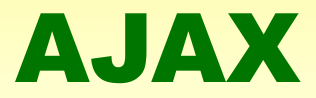

The client processes the web page

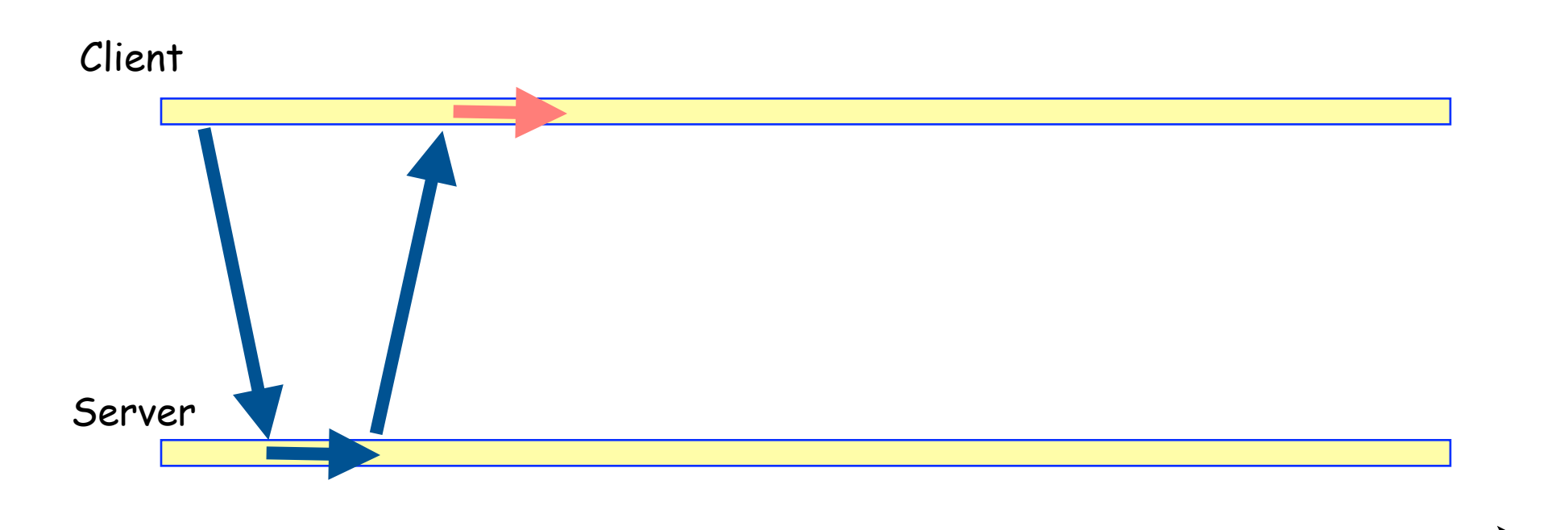

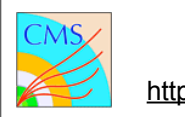

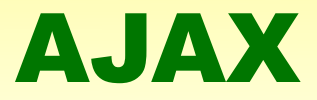

#### ...if (and only if) more information is requested by the user....

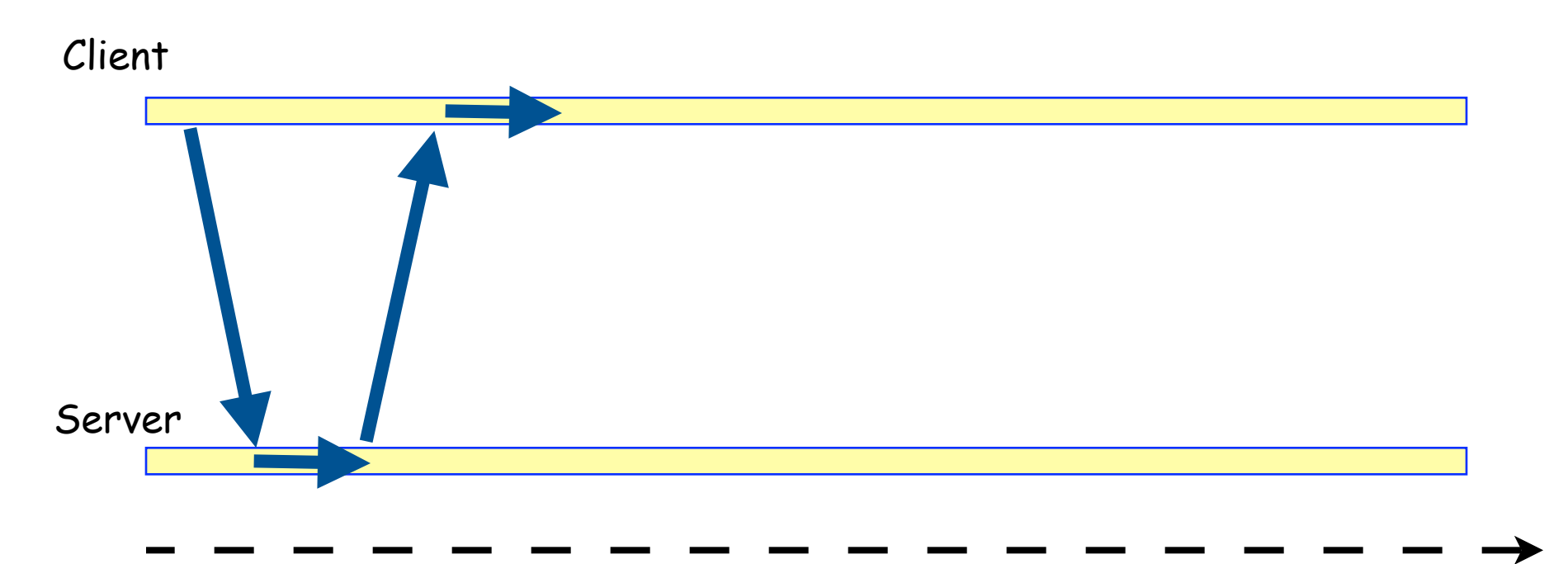

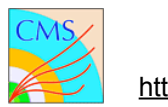

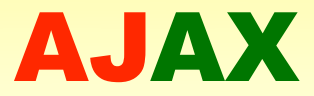

#### a new request for DELTAs is done

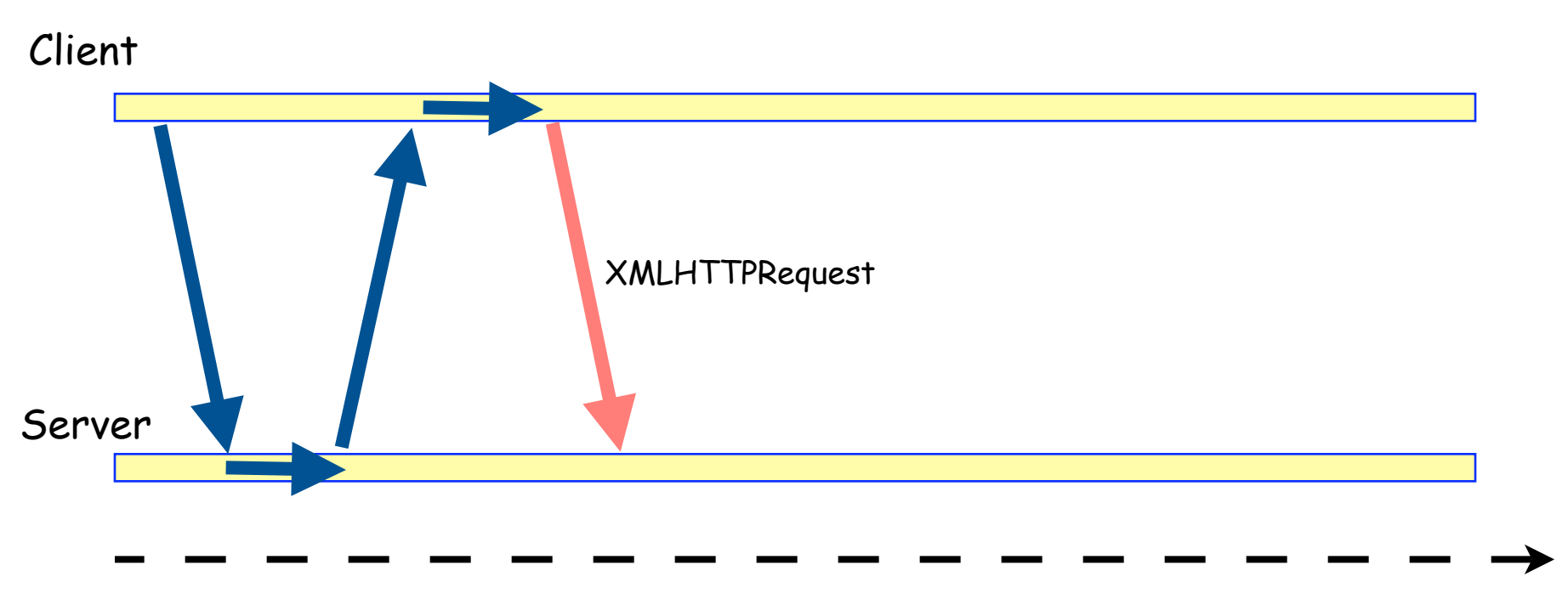

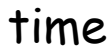

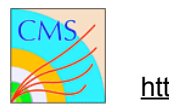

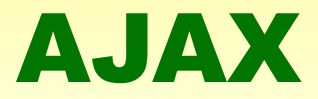

the server processes the request and decides what has changed

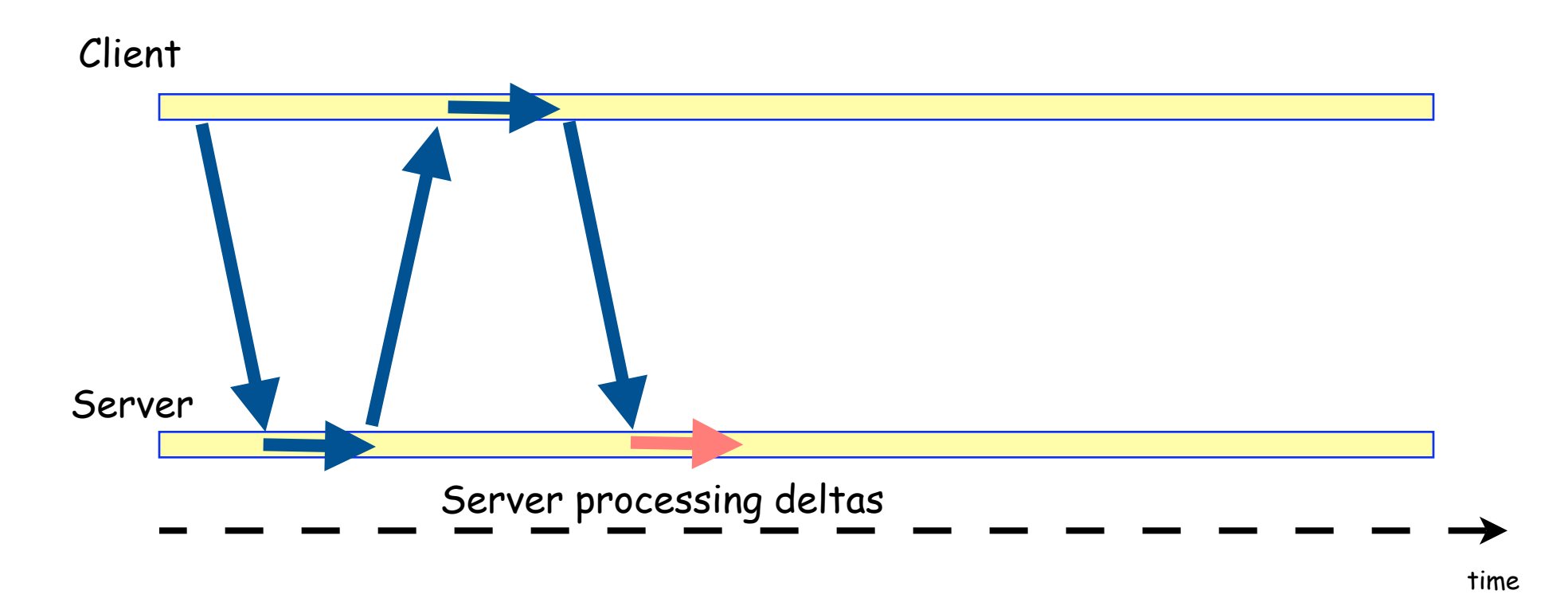

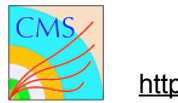

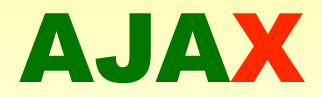

#### response is given formatting delta into XML

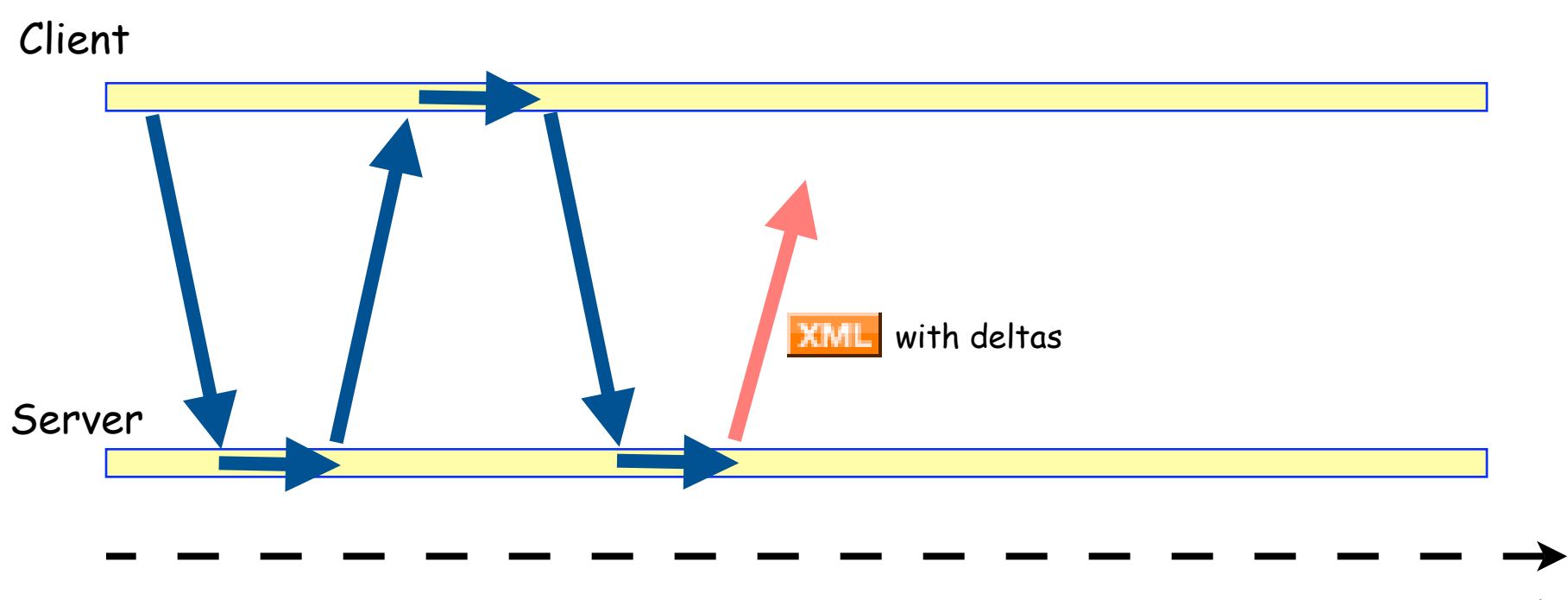

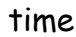

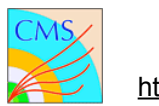

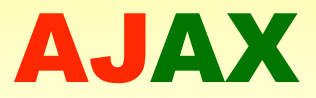

#### the delta is processed asynchronously using javascript

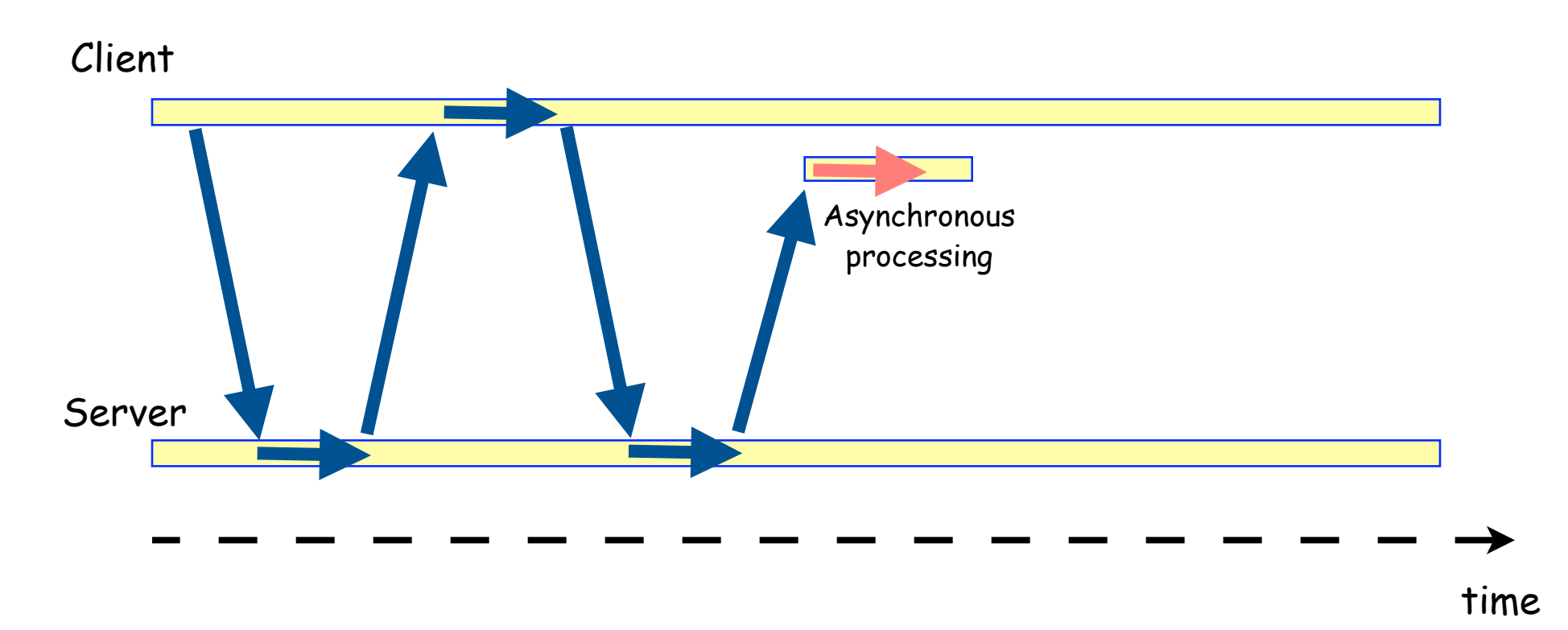

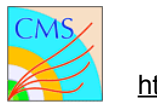

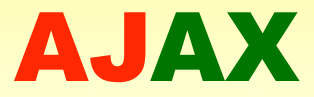

#### and the page is finally updated

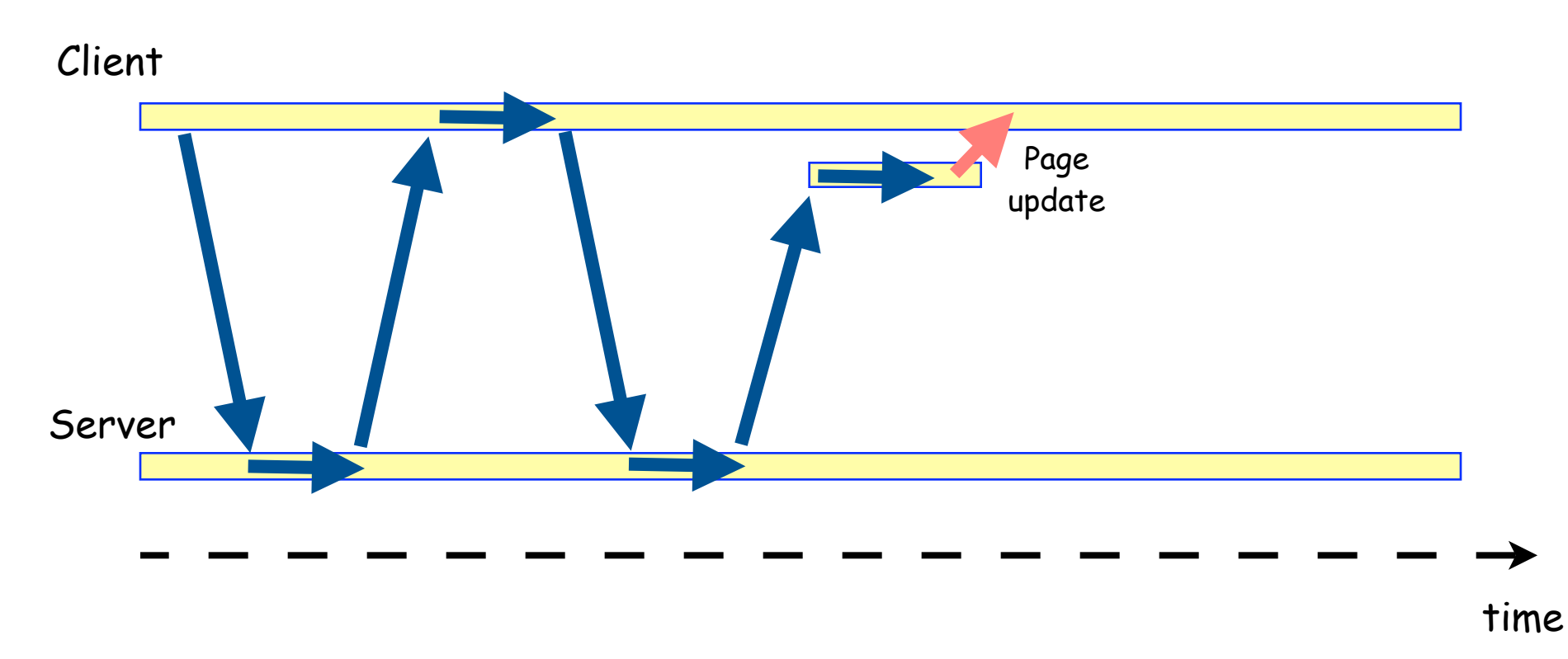

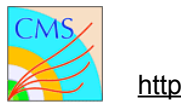

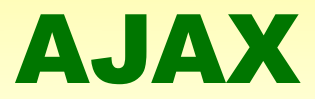

#### iterate on new user's requests

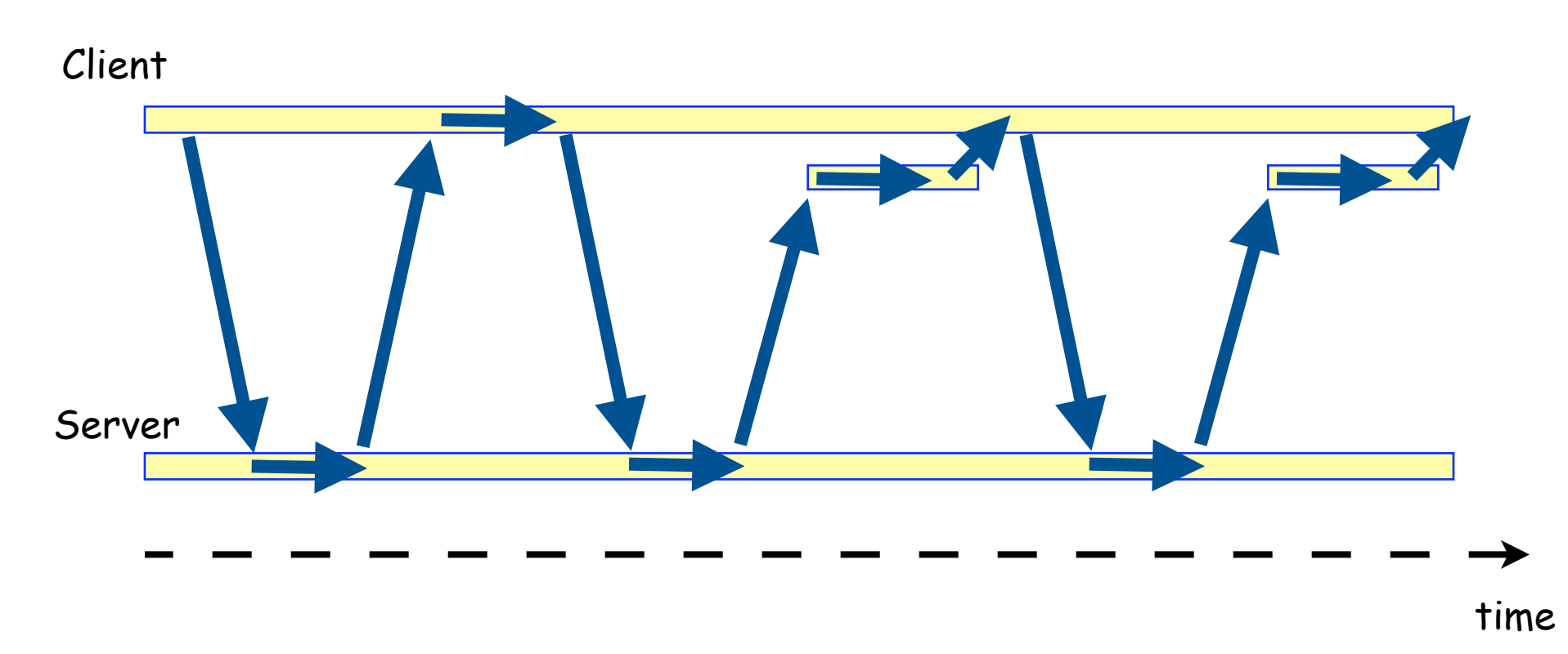

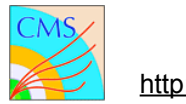

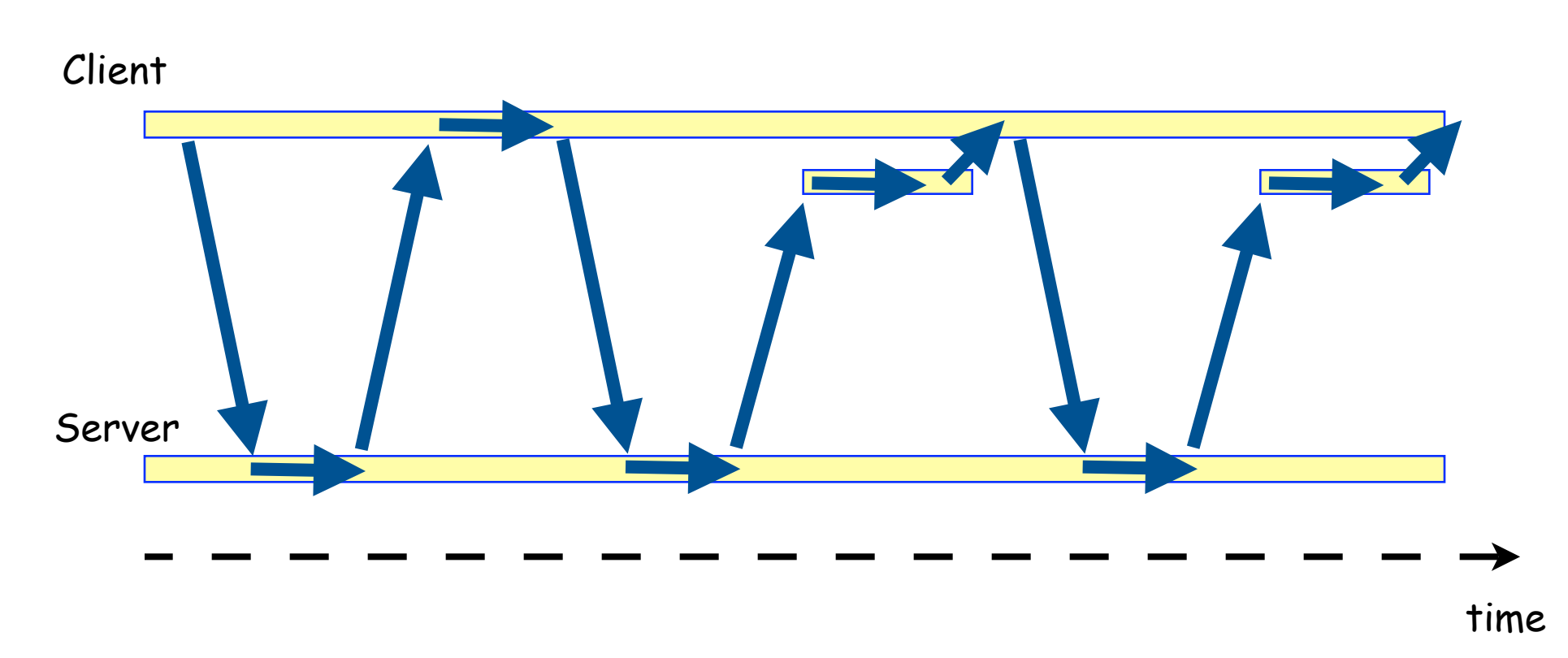

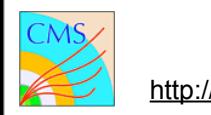

#### LOW LATENCY!

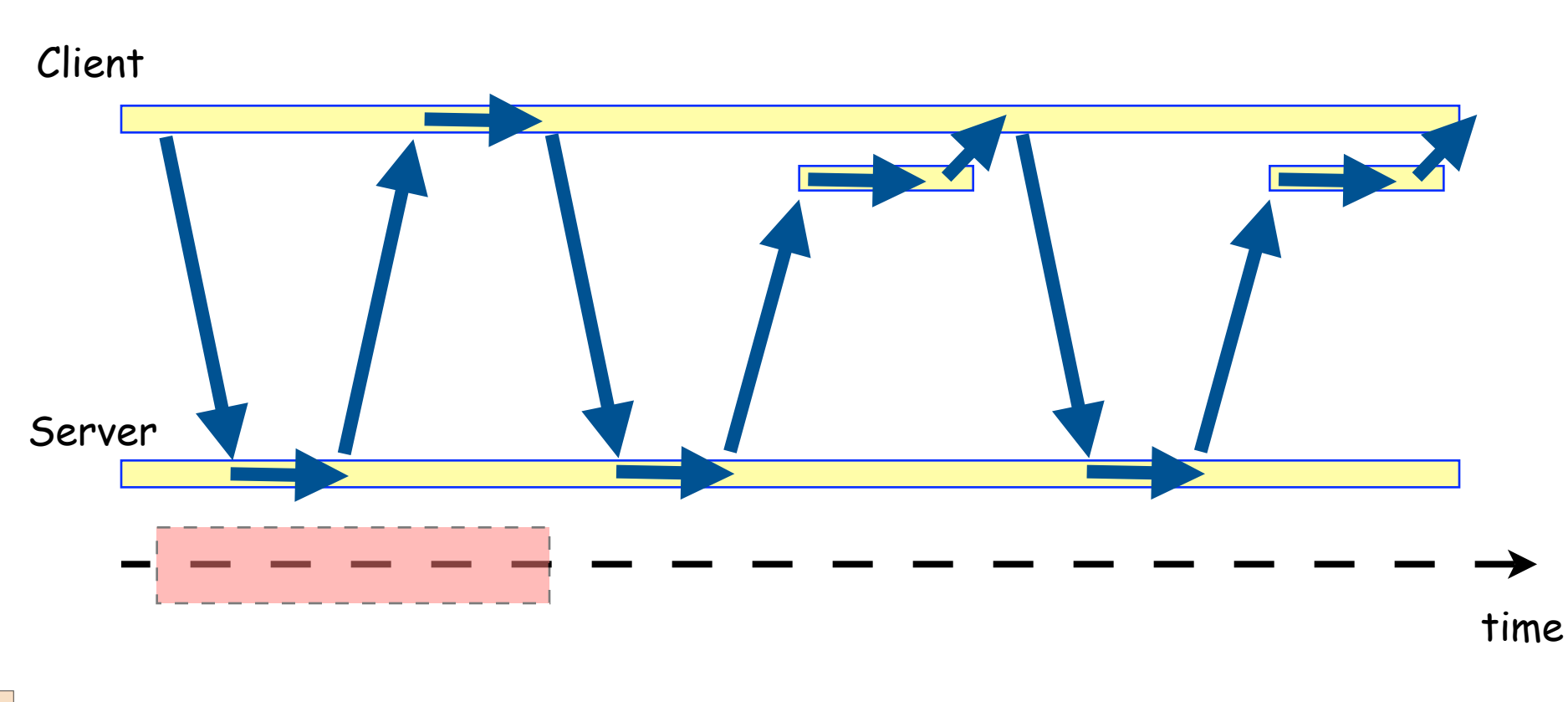

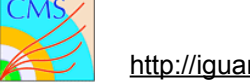

#### Reduced time the web page is not available

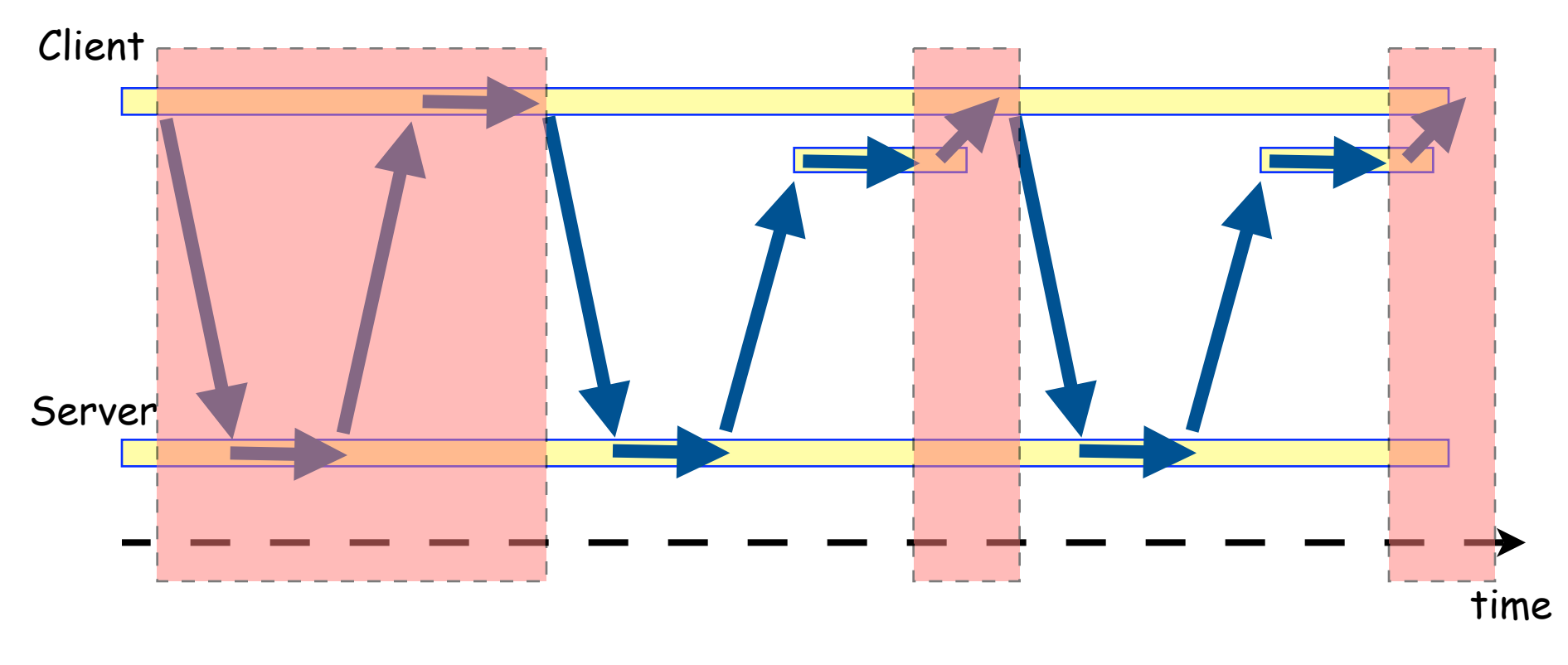

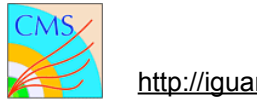

On update only deltas are sent

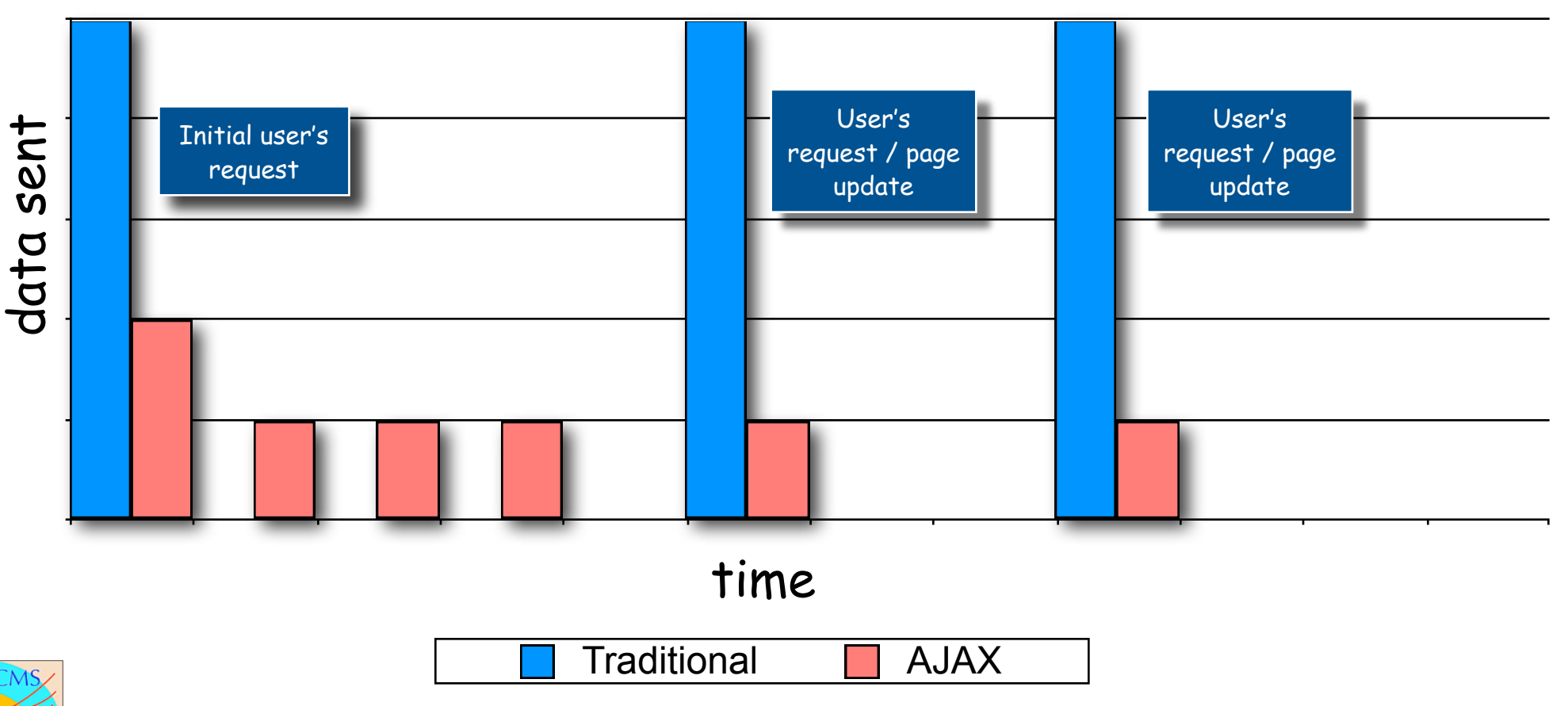

## IGUANA and AJAX

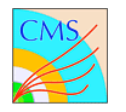

# Interactive Graphics for User Analysis

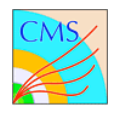

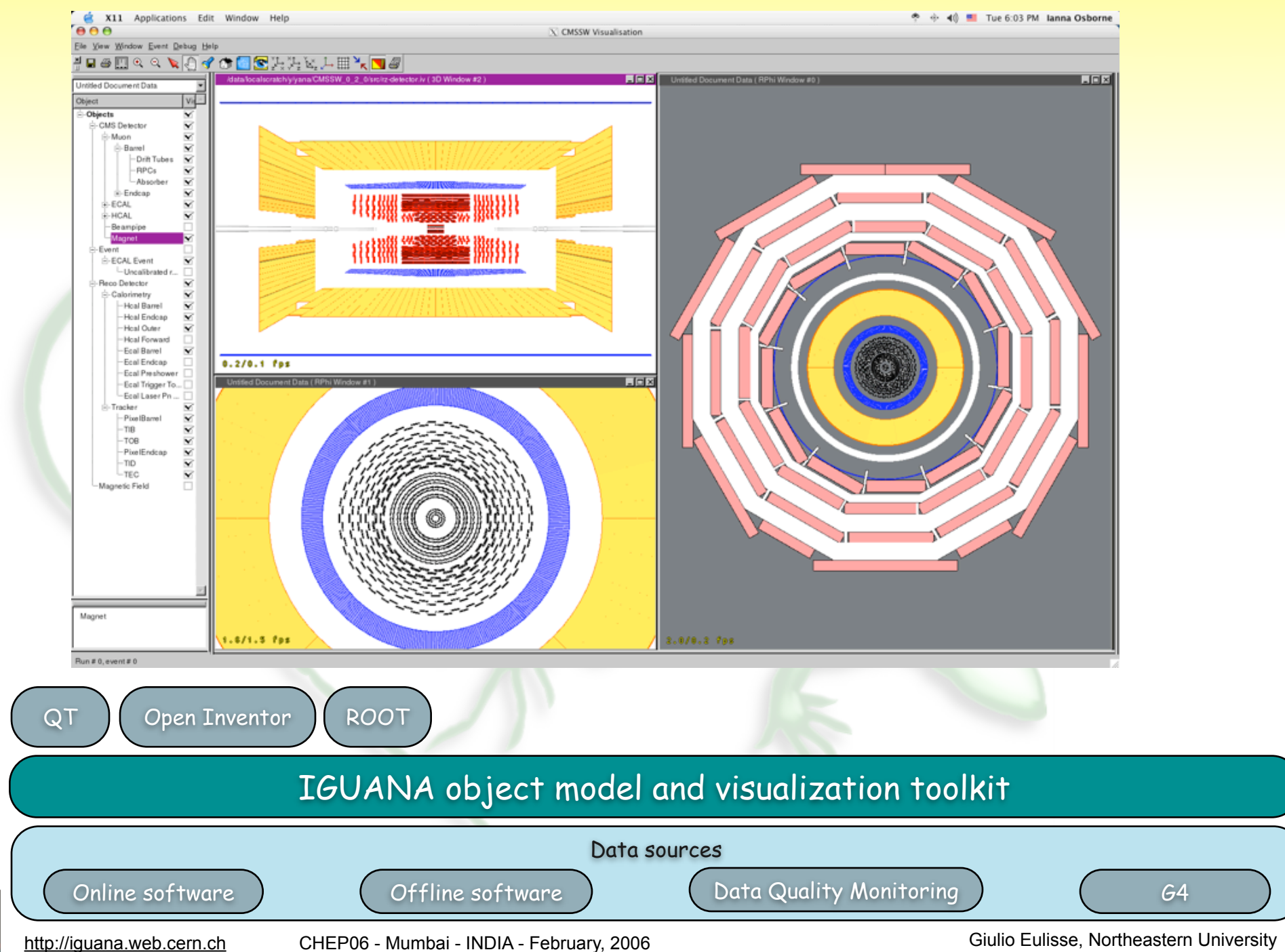

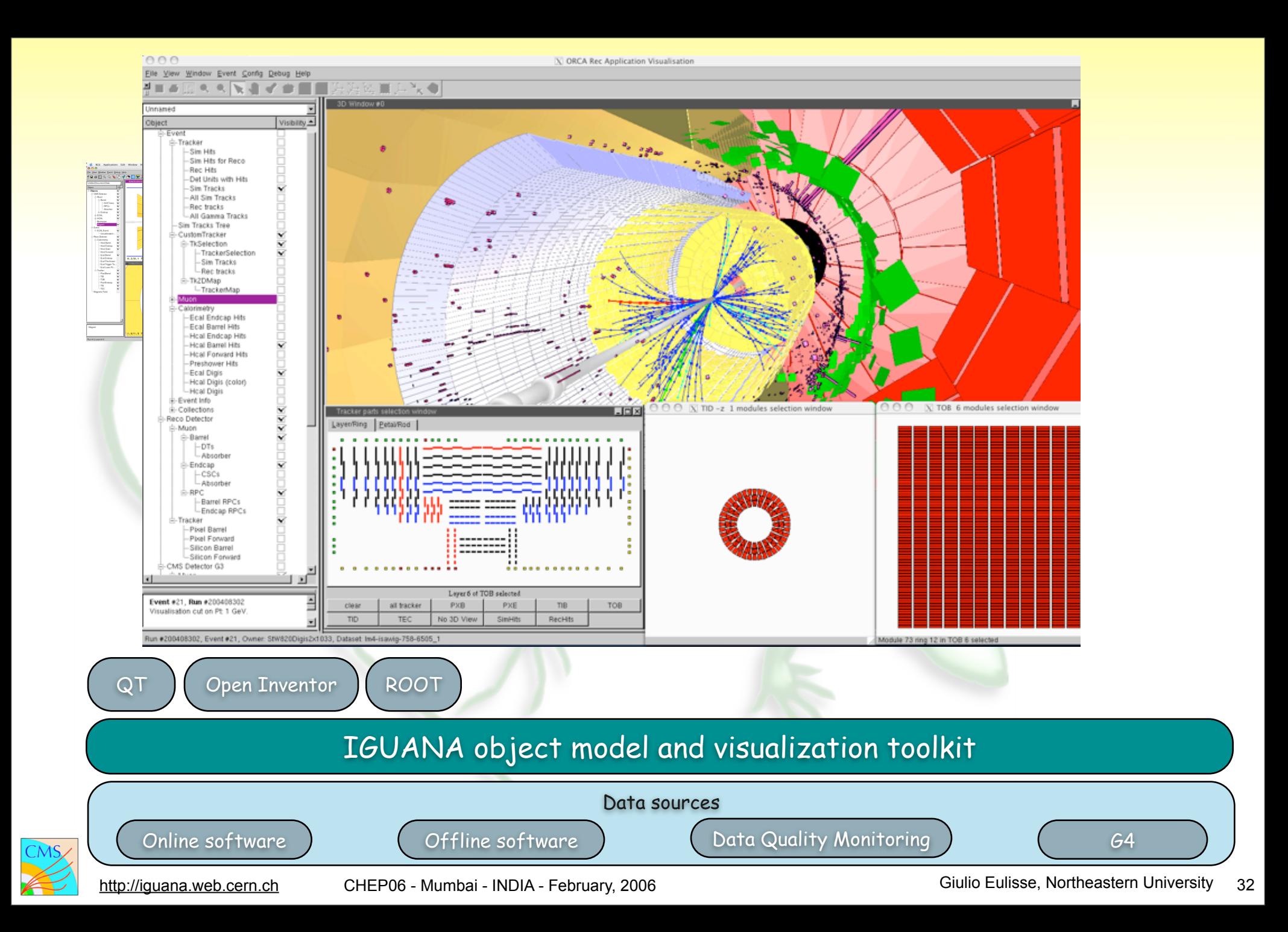

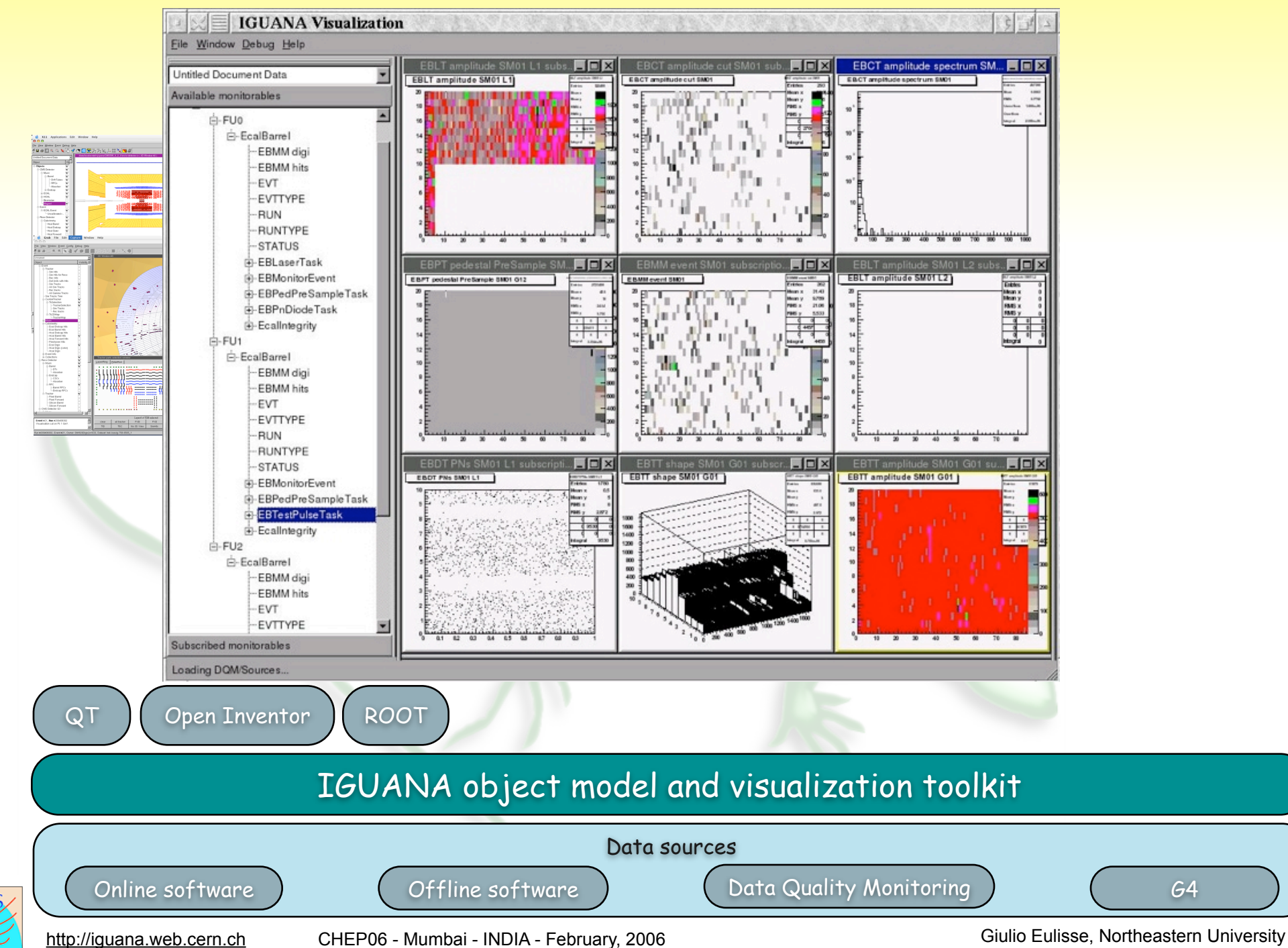

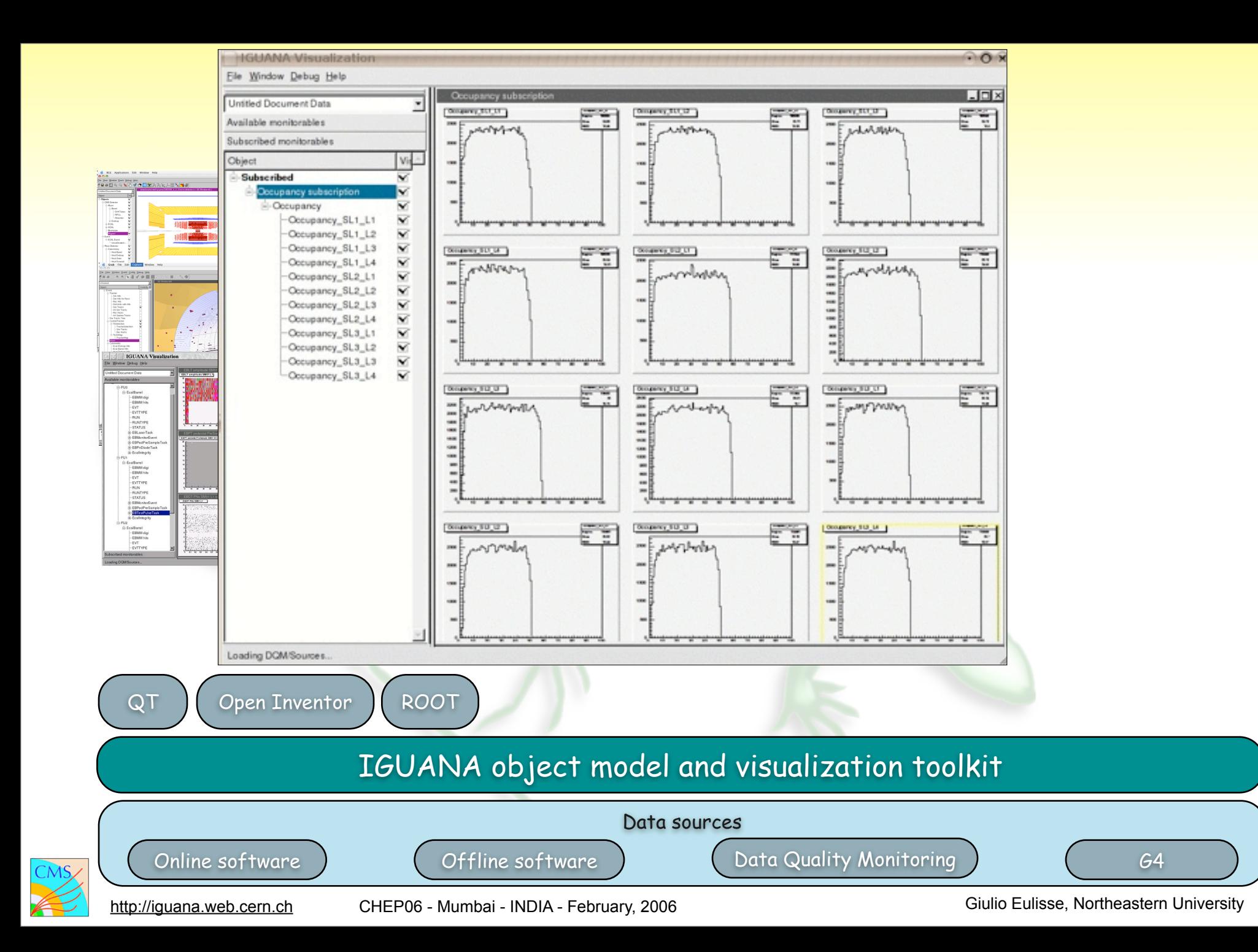

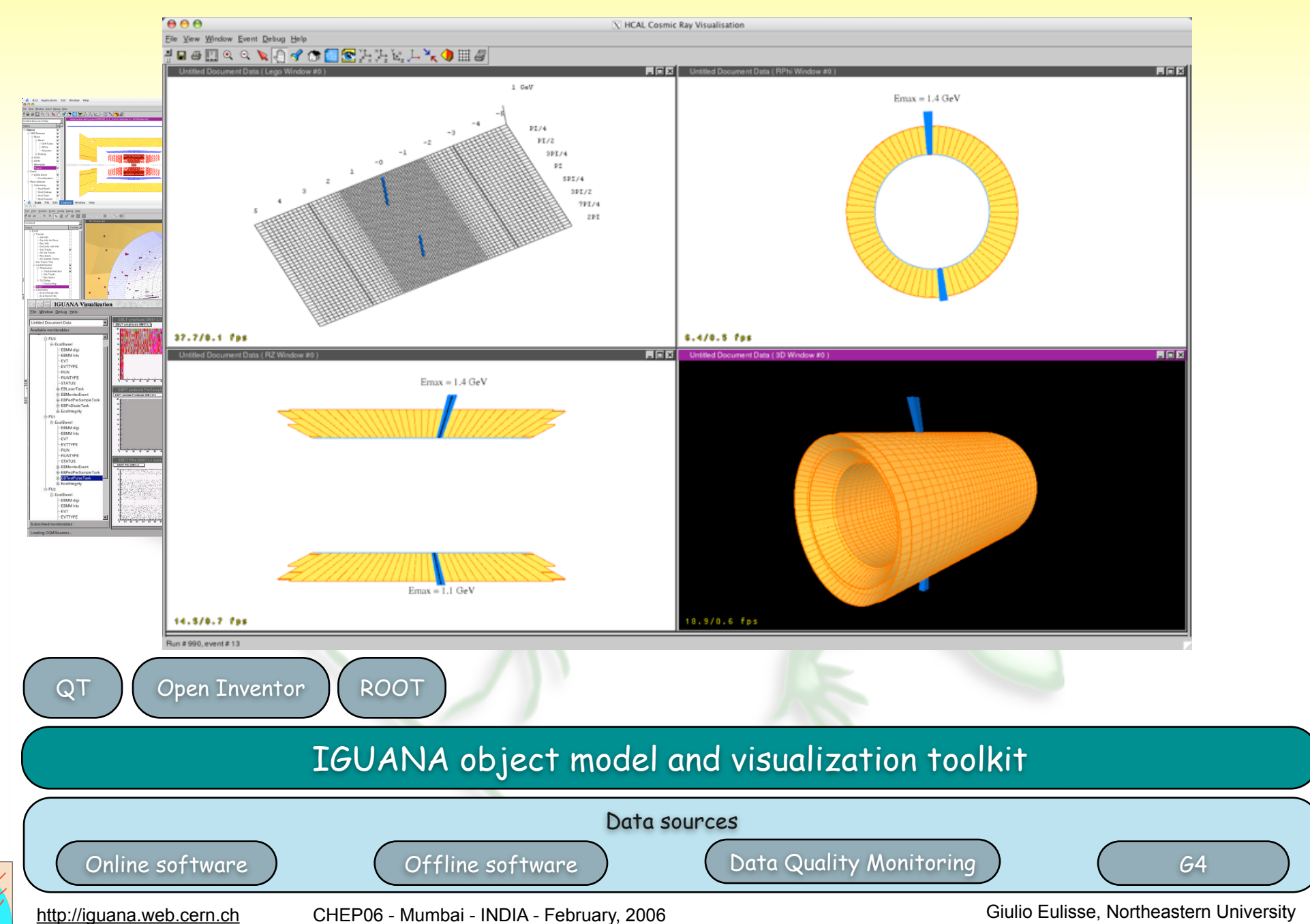

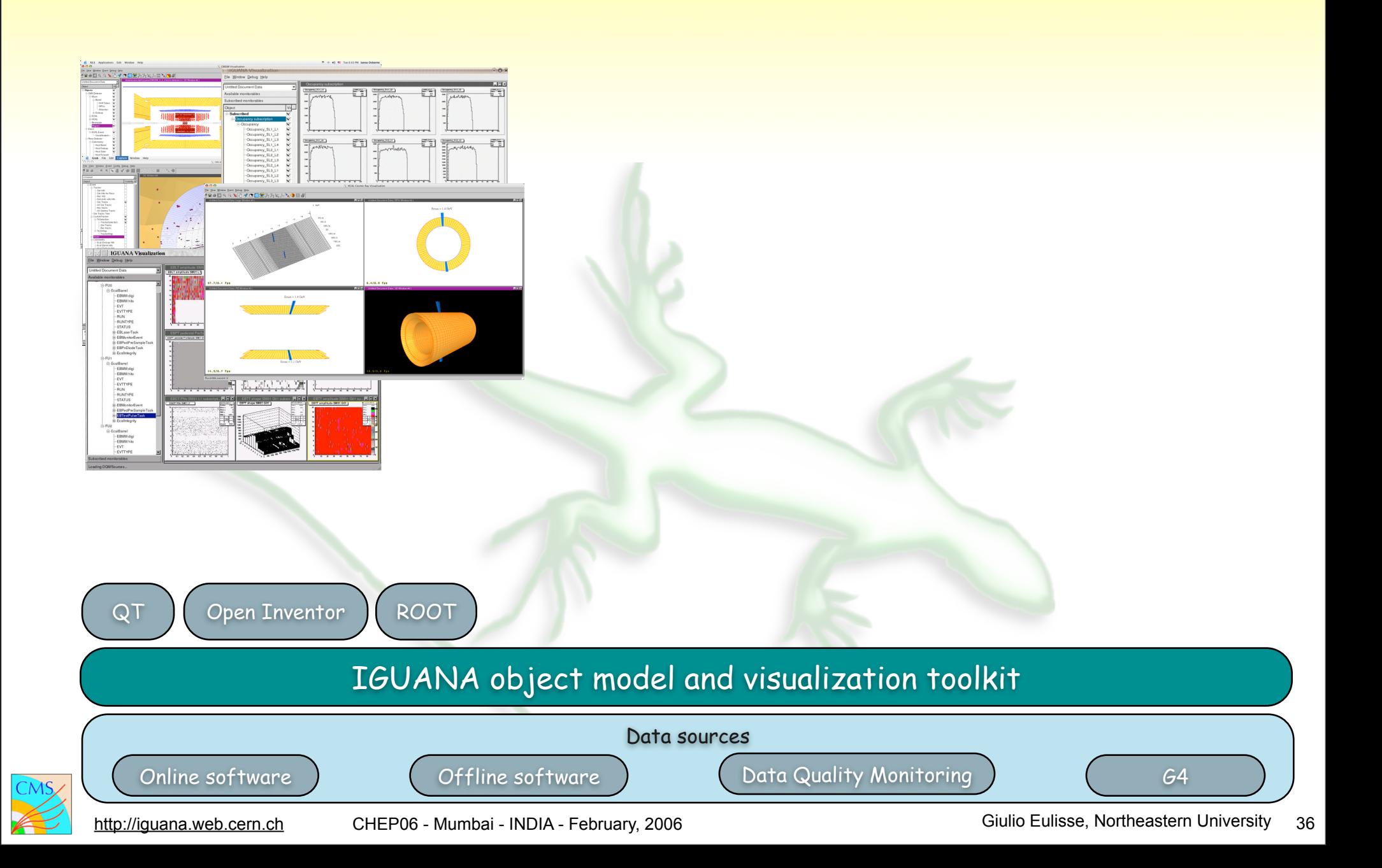

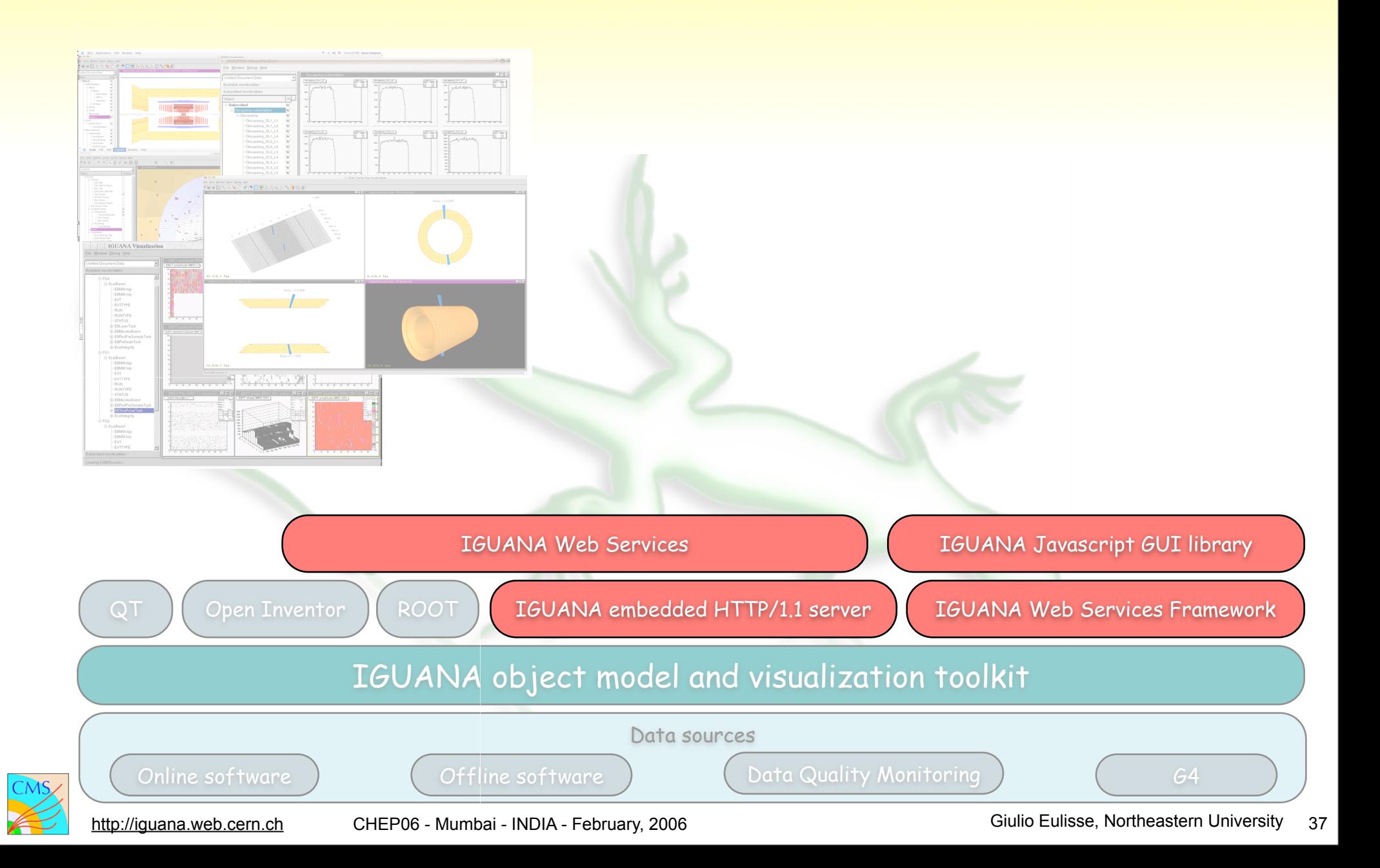

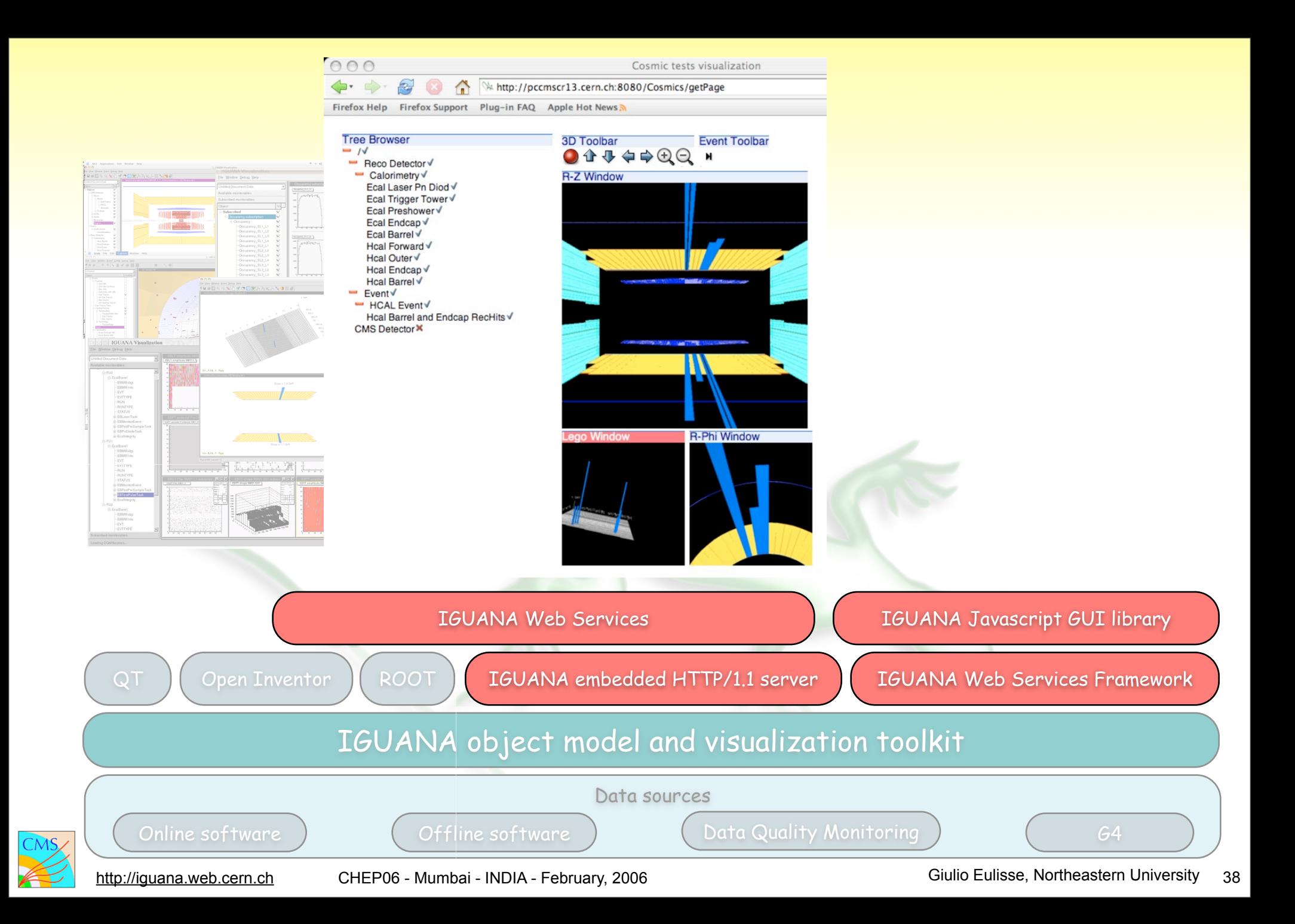

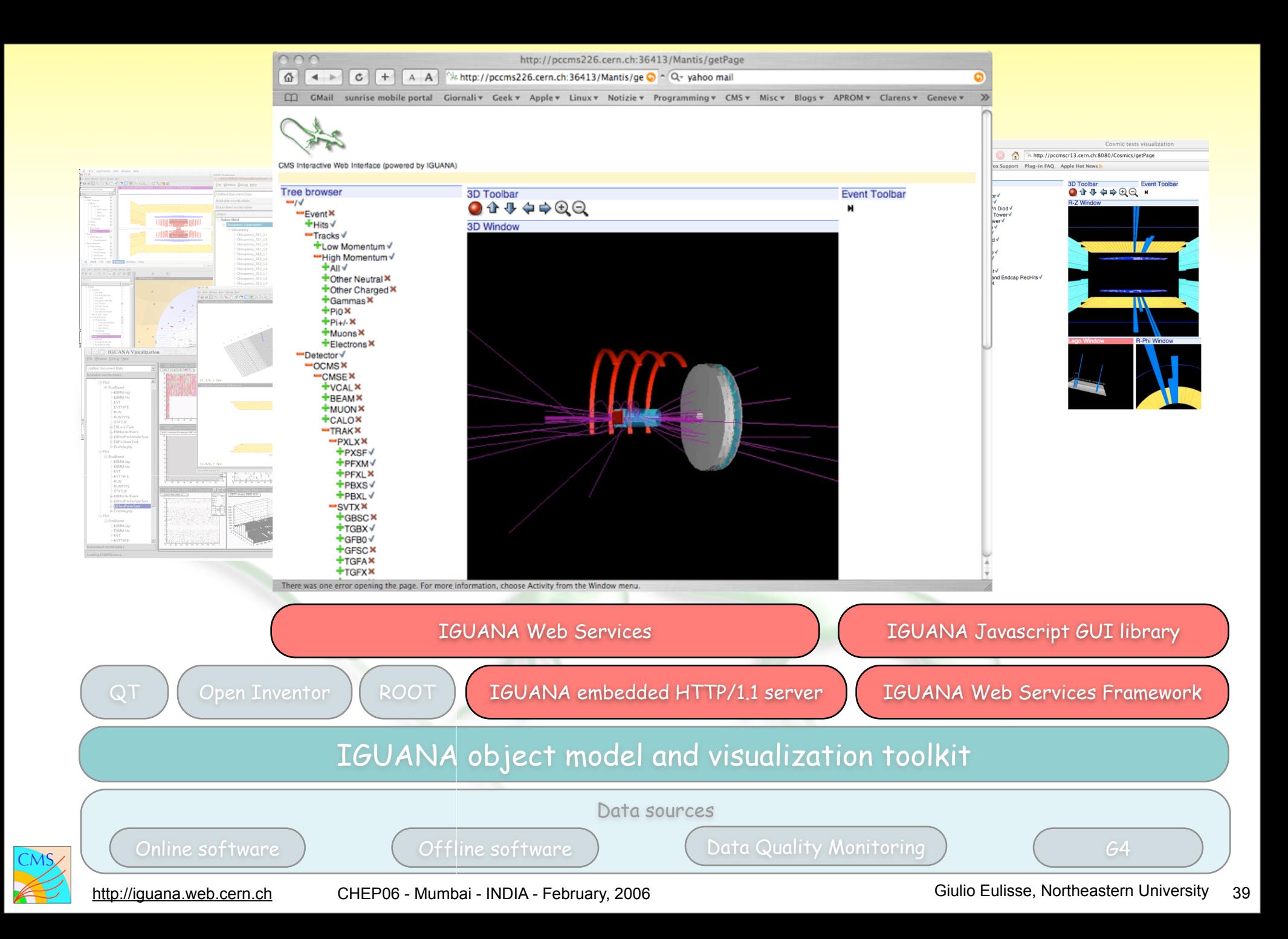

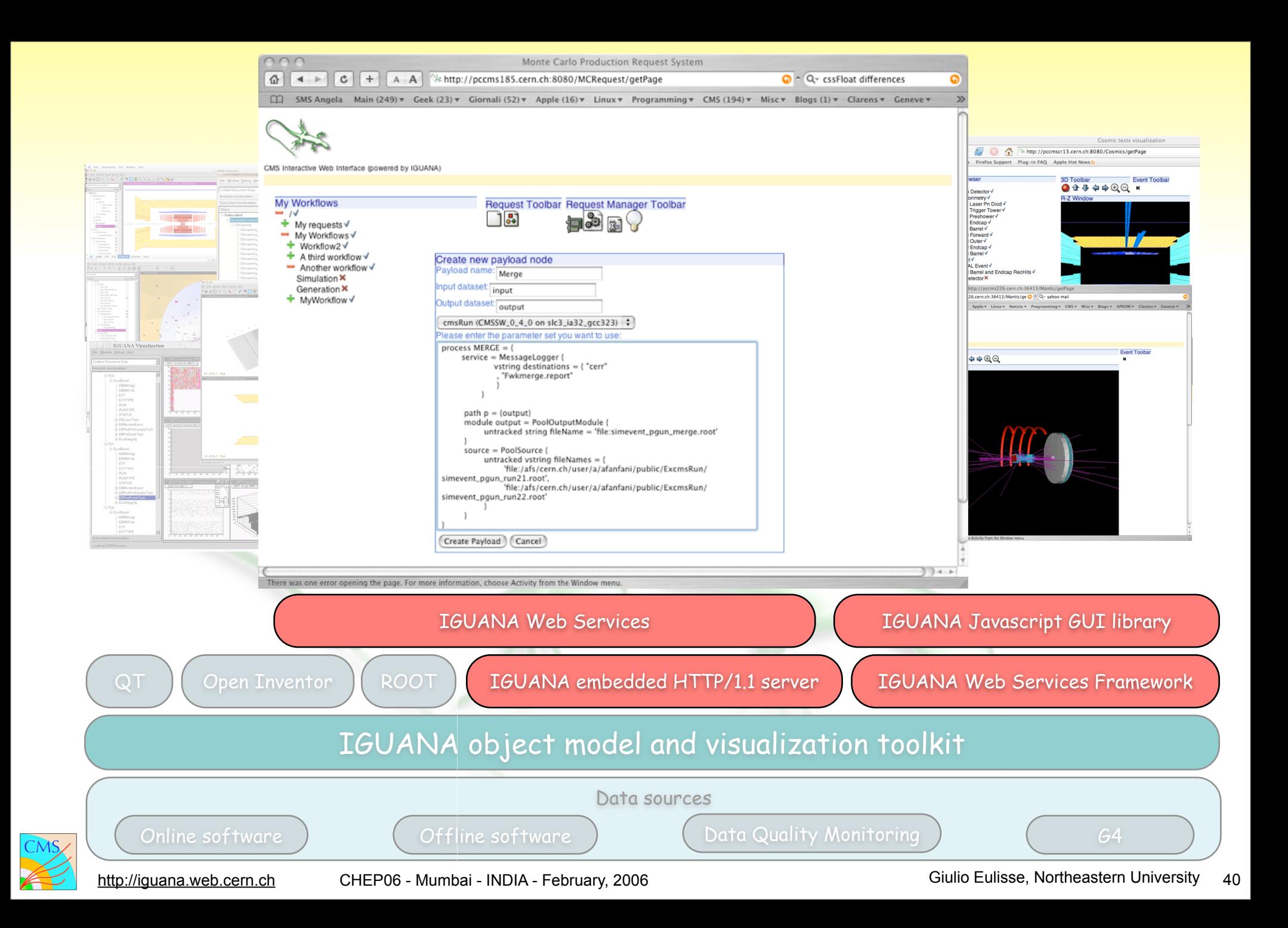

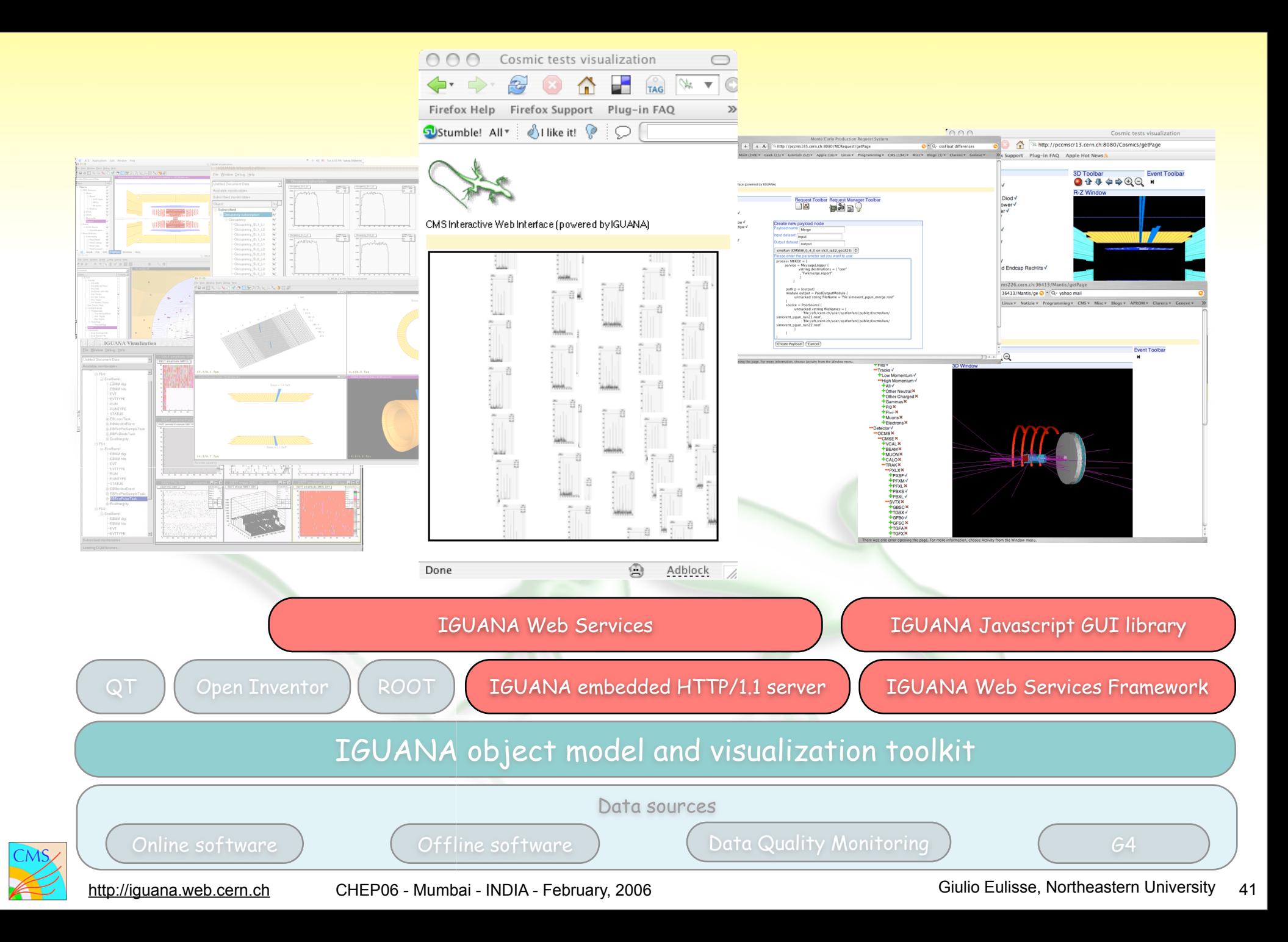

Cosmic tests visualizatio A A Mitp://pccms185.cern.ch:8080/DQM/getPage  $\mathfrak{C}$  $+$  $\mathbb{R}$ 

C SMS Angela Main (29)  $\tau$  Geek (3)  $\tau$  Giornali (3)  $\tau$  Apple (9)  $\tau$  Linux  $\tau$  Programmine

备  $\blacktriangleleft$ 

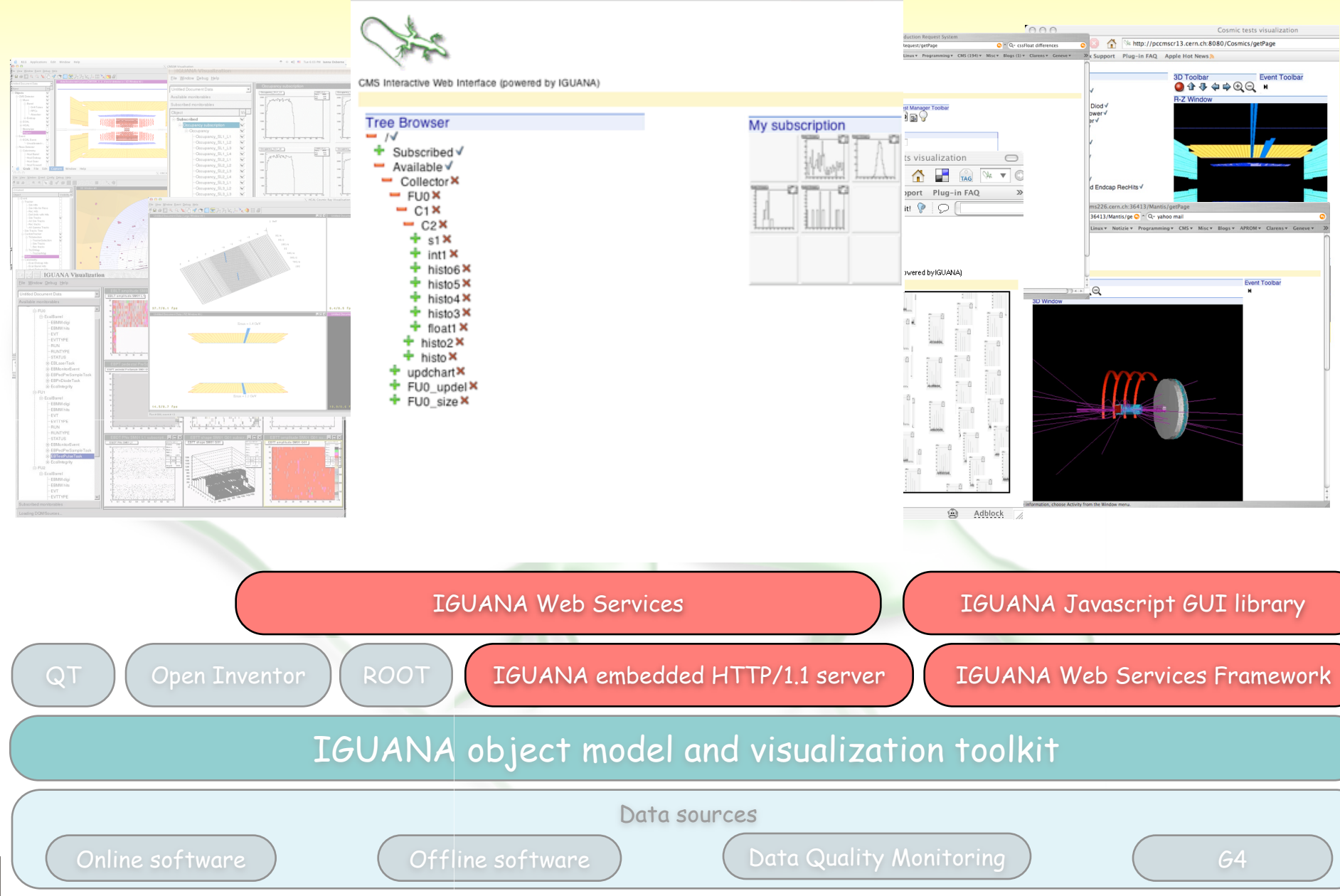

[http://iguana.web.cern.ch](http://iguanacms.web.cern.ch) CHEP06 - Mumbai - INDIA - February, 2006 Giulio Eulisse, Northeastern University

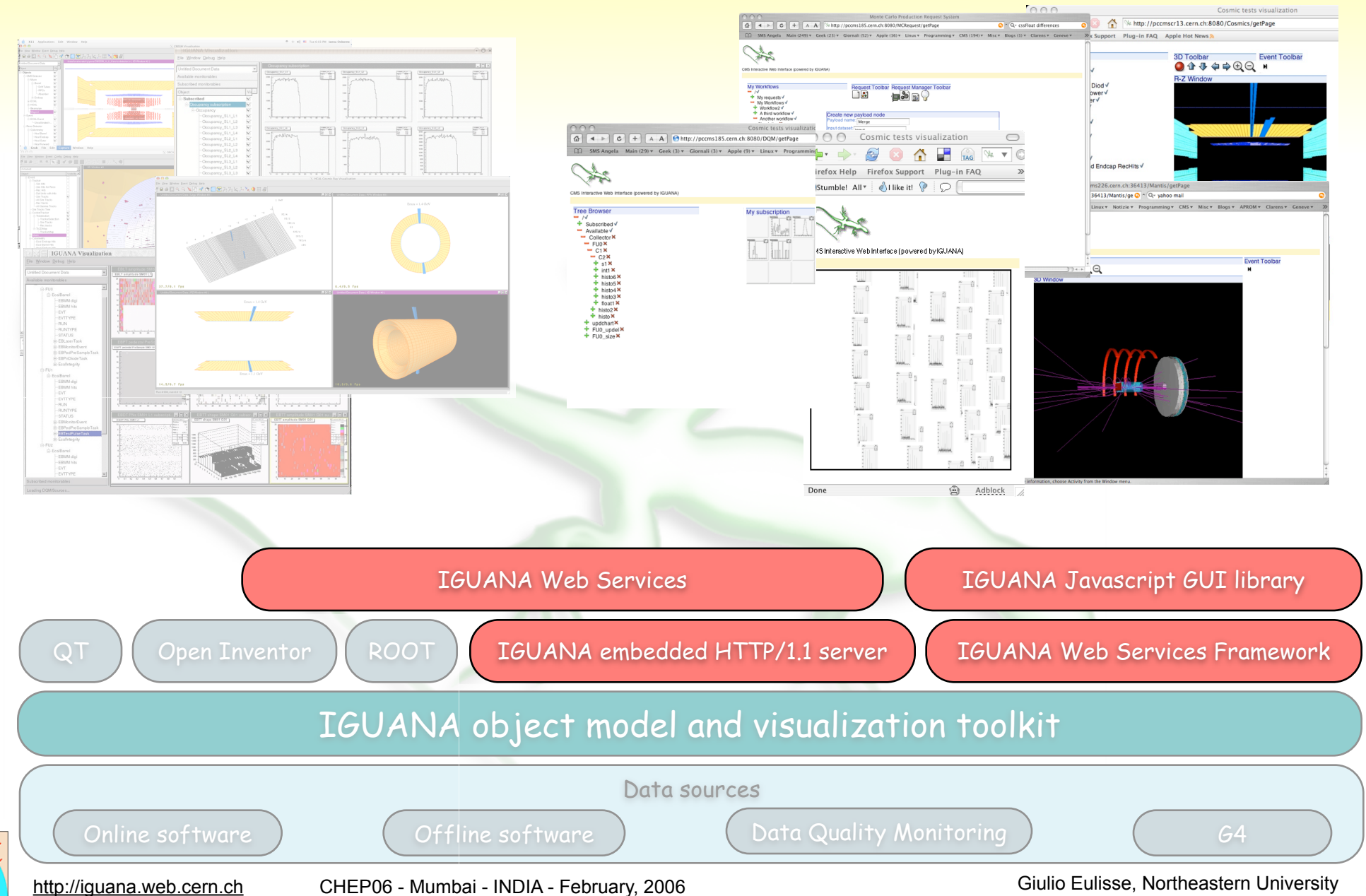

#### G4 Visualization

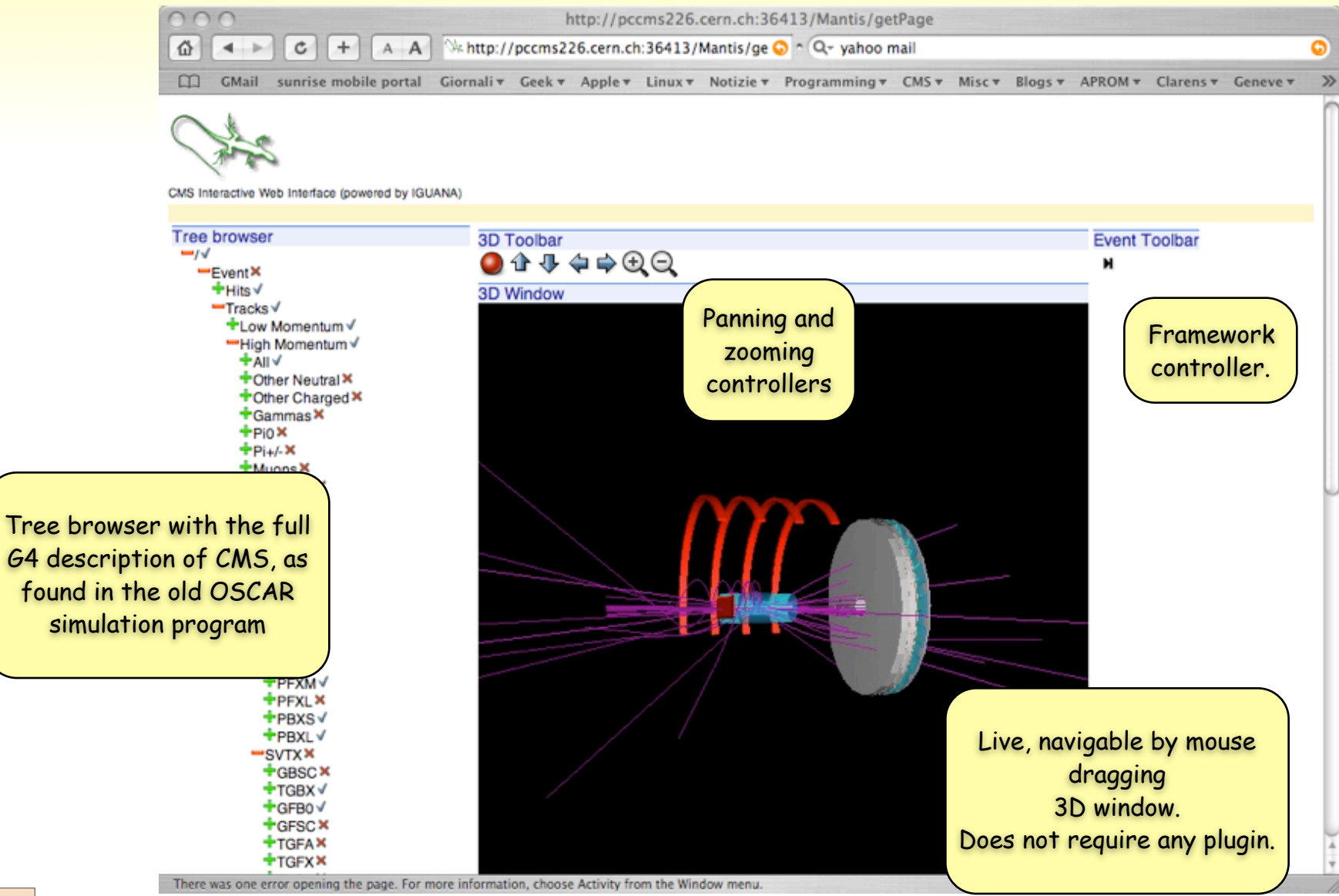

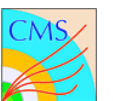

## CMS offline software

 $000$ Cosmic tests visualization http://pccmscr13.cern.ch:8080/Cosmics/getPage Firefox Support Plug-in FAQ Apple Hot News **Firefox Help** 

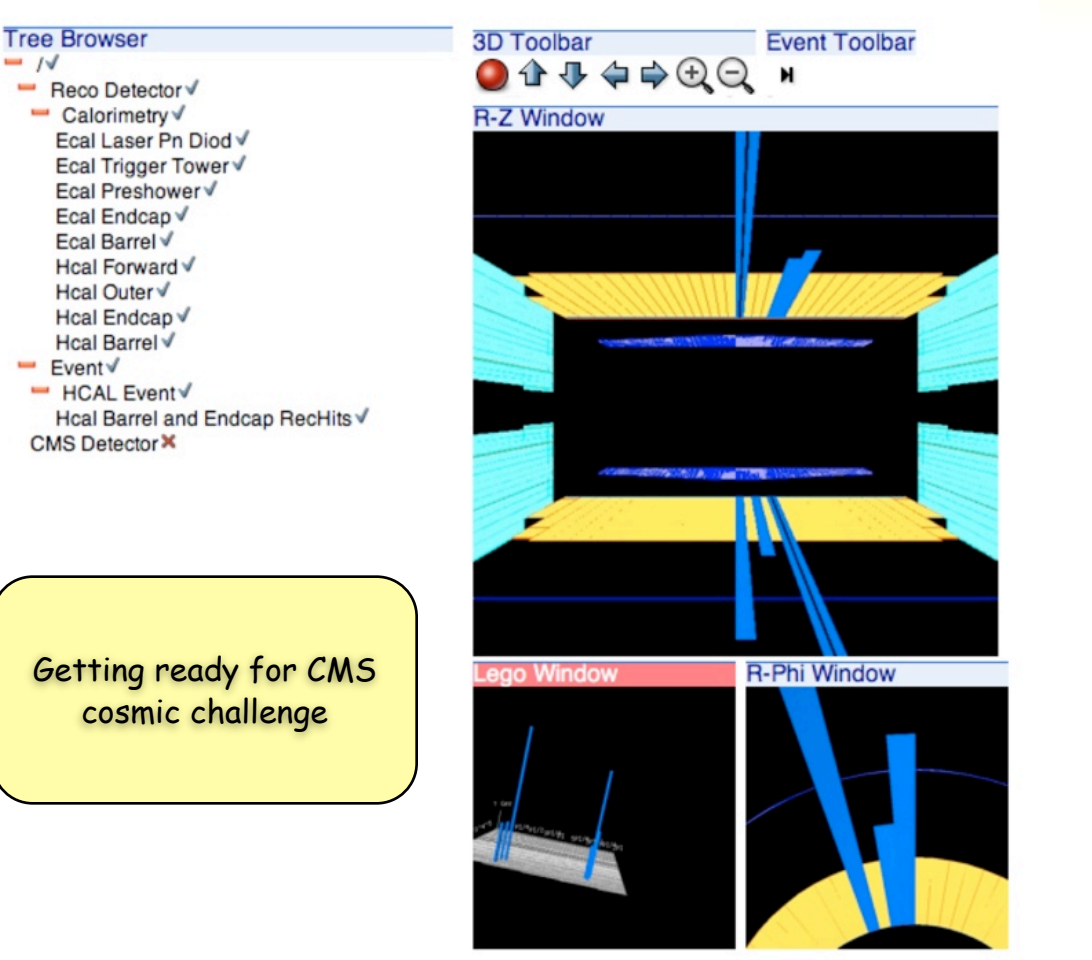

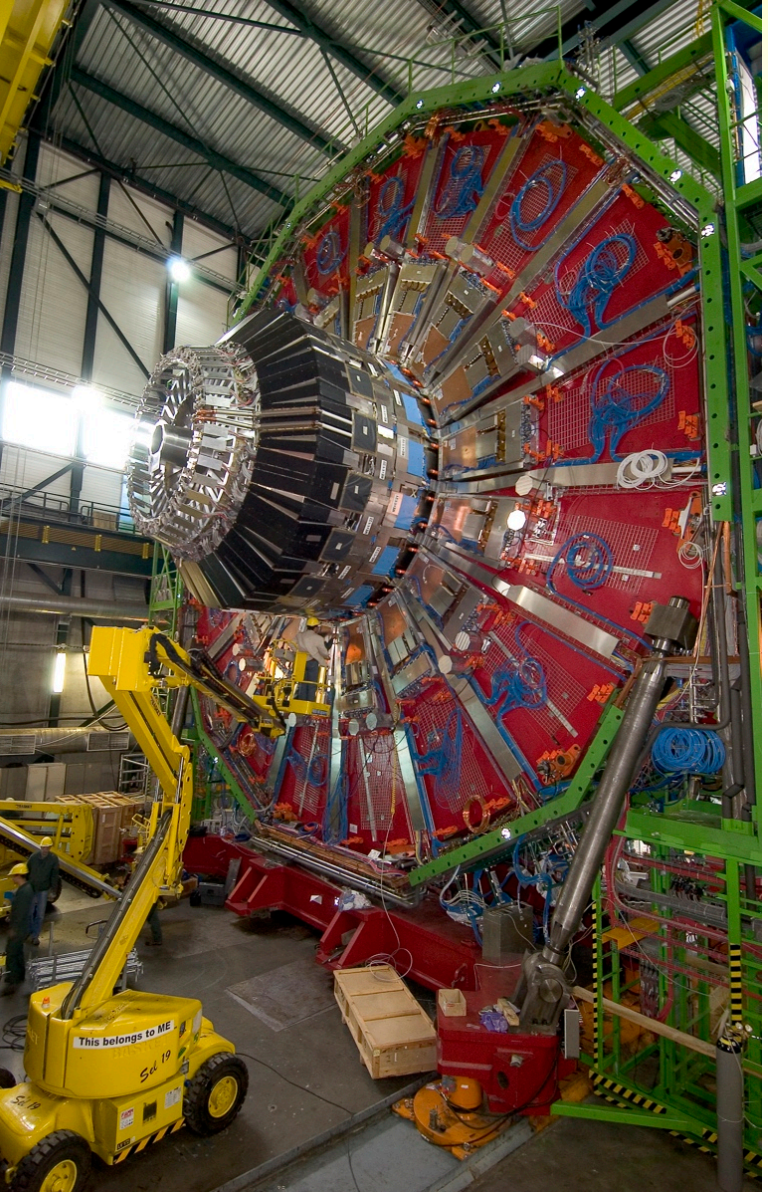

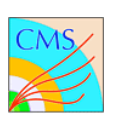

 $-1$ 

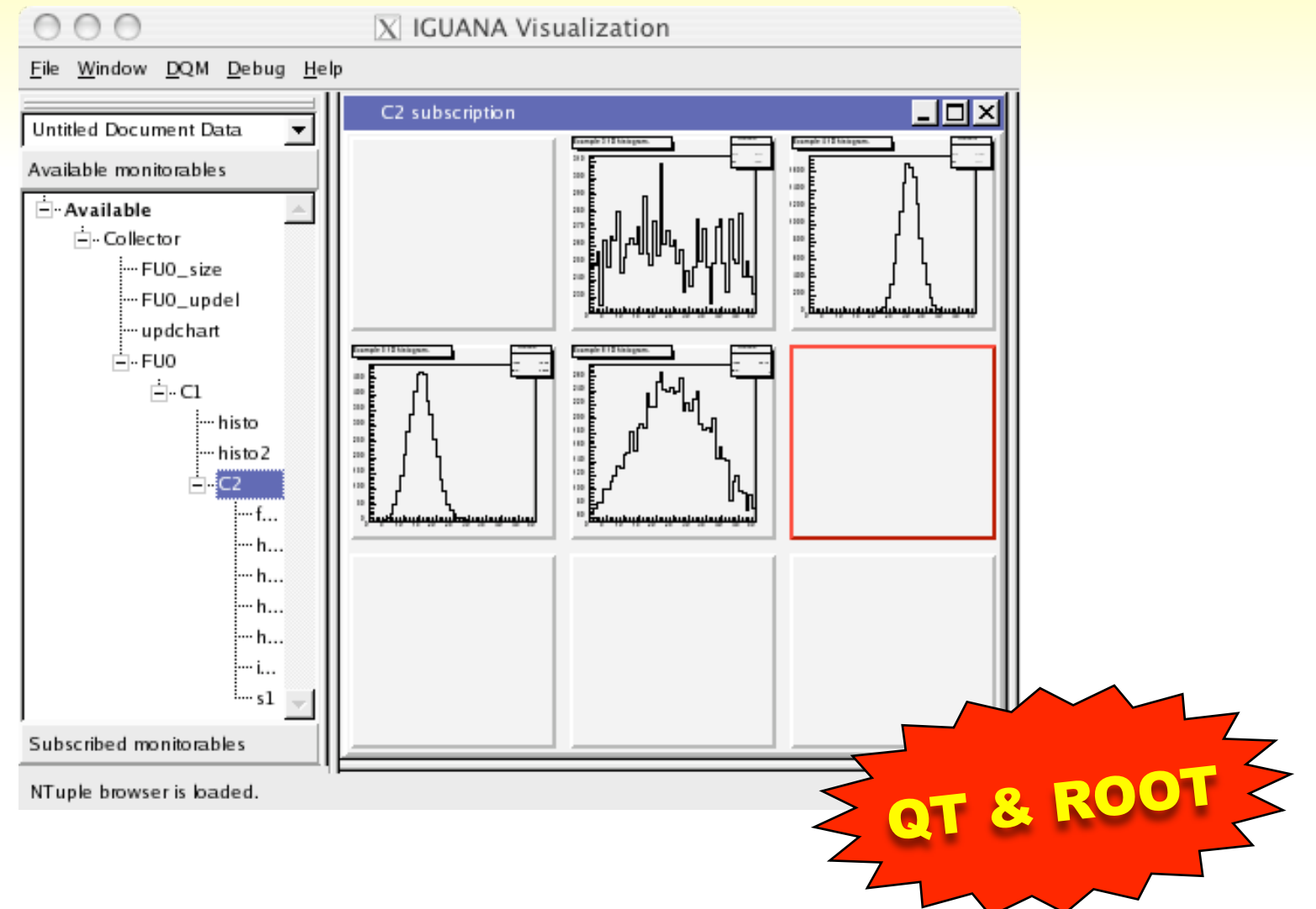

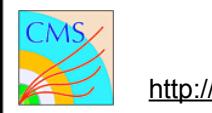

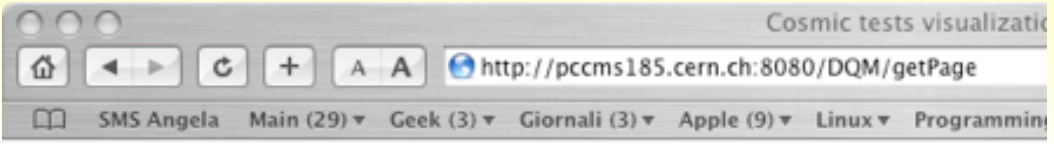

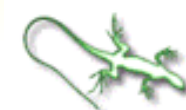

CMS Interactive Web Interface (powered by IGUANA)

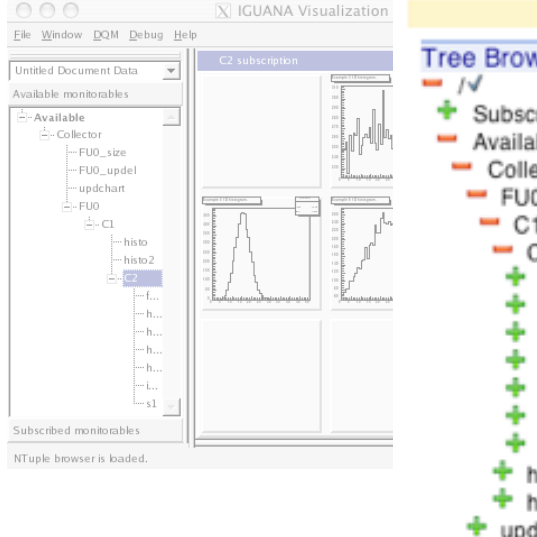

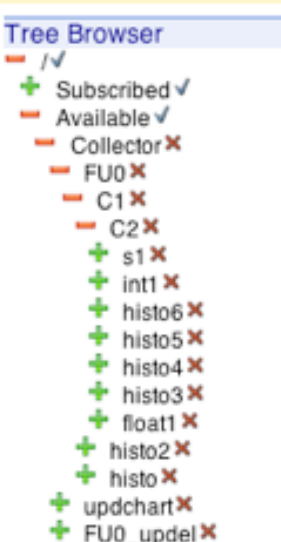

+ FUO size X

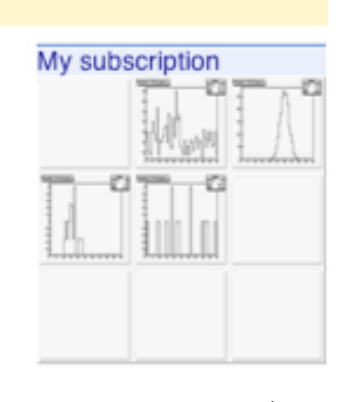

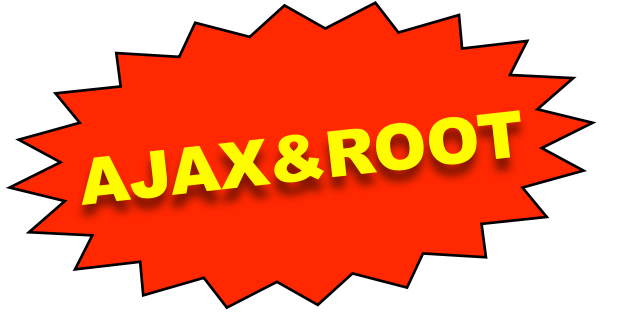

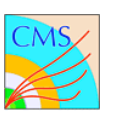

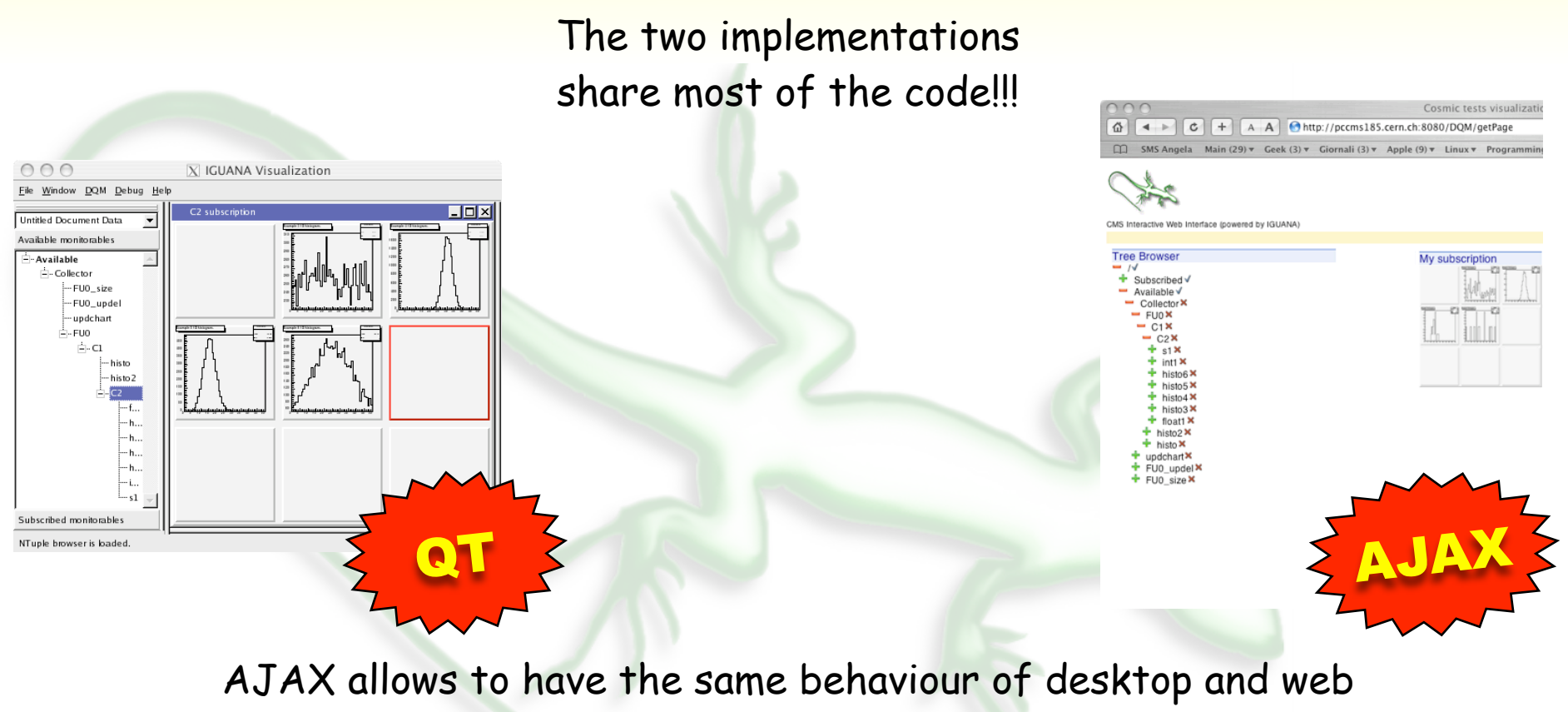

applications.

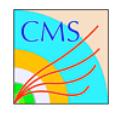

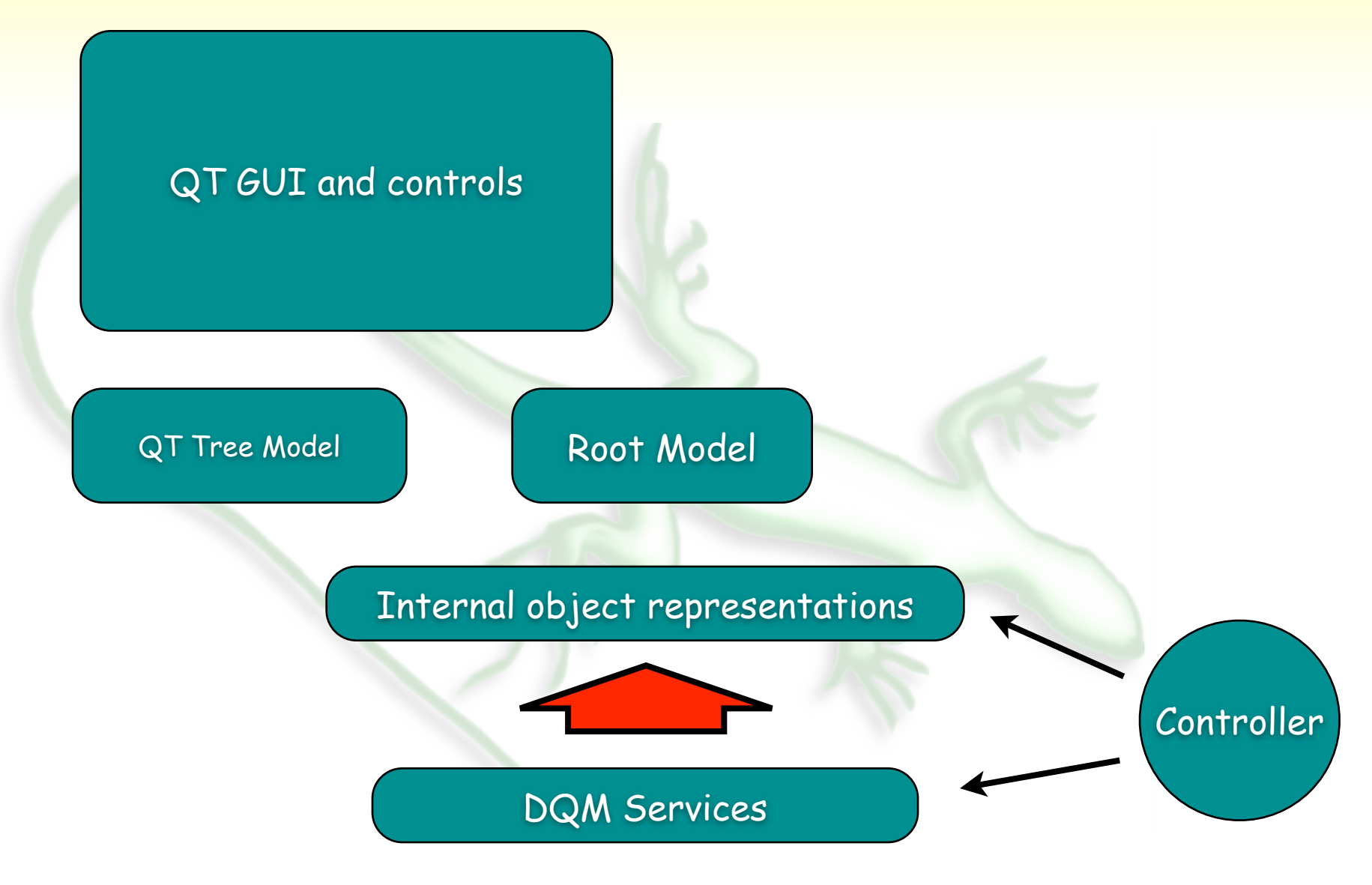

[http://iguana.web.cern.ch](http://iguanacms.web.cern.ch) CHEP06 - Mumbai - INDIA - February, 2006 Channel Communication Ciulio Eulisse, Northeastern University

![](_page_49_Figure_1.jpeg)

[http://iguana.web.cern.ch](http://iguanacms.web.cern.ch) CHEP06 - Mumbai - INDIA - February, 2006 Giulio Eulisse, Northeastern University

## MC Request system

![](_page_50_Figure_1.jpeg)

## MC Request system

![](_page_51_Figure_1.jpeg)

![](_page_51_Picture_2.jpeg)

## Google Map

![](_page_52_Picture_1.jpeg)

![](_page_52_Picture_2.jpeg)

#### Tracker Map

![](_page_53_Figure_1.jpeg)

![](_page_53_Picture_2.jpeg)

CMS Interactive Web Interface (powered by IGUANA)

![](_page_53_Picture_4.jpeg)

![](_page_53_Picture_5.jpeg)

## Final words

![](_page_54_Picture_1.jpeg)

## AJAX recap

- v AJAX breaks the GET/DISPLAY/RELOAD paradigm used by standard web pages.
- v In AJAX web applications data is transferred a little bit at the time in small chunks, when the user requests for it.
- v The updates of web pages is asynchronous and happens without touching what the user sees until the end.
- v It allows complex, interactive, low latency web applications, without the need for external plugins or JAVA virtual-machine (JAVASCRIPT is not related to JAVA !!!)

![](_page_55_Picture_5.jpeg)

#### IGUANA and AJAX

Iguana provides a framework for creating AJAX applications and has examples for a variety of tasks CMS, ranging from event display to data quality monitoring to MC request system.

![](_page_56_Picture_2.jpeg)

#### Who else uses AJAX

v There are a few "startups" ;) that are using AJAX techniques more and more as well...

![](_page_57_Picture_2.jpeg)

## Who else uses AJAX

v There are a few "startups" ;) that are using AJAX techniques more and more as well...

![](_page_58_Picture_2.jpeg)

![](_page_58_Picture_3.jpeg)

![](_page_58_Picture_42.jpeg)

![](_page_58_Picture_5.jpeg)

#### Who else uses AJAX

v There are a few "startups" ;) that are using AJAX techniques more and more as well...

![](_page_59_Picture_2.jpeg)

![](_page_59_Picture_38.jpeg)

![](_page_59_Picture_4.jpeg)

#### and a few others...

![](_page_60_Picture_22.jpeg)